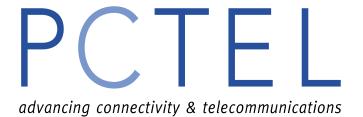

# V.90/K56Flex Series AT Command Guide

**June, 2000** 

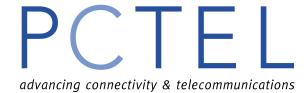

| Introduction                       | 3  |
|------------------------------------|----|
| AT COMMAND FORMAT                  | 3  |
| ESCAPE CODE SEQUENCE               | 3  |
| BASIC AT COMMANDS                  |    |
| AT "&" COMMANDS                    | 6  |
| AT "%" COMMANDS                    | 7  |
| AT "\" COMMANDS                    | 8  |
| AT "\Kn" Description               | 8  |
| AT "*"COMMANDS                     | 9  |
| AT "+" COMMANDS SUMMARY            | 9  |
| AT+ COMMAND DESCRIPTIONS           | 9  |
| AT "#" COMMAND (NON VOICE)         | 18 |
| AT - COMMAND                       |    |
| RESULT CODES                       | 19 |
| S Registers                        | 22 |
| FAX CLASS 1 COMMAND SET            | 26 |
| AT VOICE COMMANDS SUMMARY          | 26 |
| AT VOICE COMMAND DESCRIPTIONS      | 28 |
| SHIELDED CODES                     | 37 |
| PTT TESTING                        | 39 |
| DEFAULT COUNTRY SPECIFIC PROFILES. | 42 |
|                                    |    |

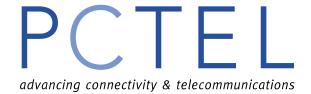

### Introduction

This manual describes the AT commands for PCTEL modems.

### **AT Command Format**

A command line is a string of characters sent from a DTE to the modem (DCE) while the modem is in a command state. A command line has a prefix, a body, and a terminator. Each command line (with the exception of the A/ command) must begin with the character sequence AT and must be terminated by a carriage return. Commands entered in upper case or lower case are accepted, but both the A and T must be of the same case, i.e., "AT or "at. The default terminator is the ENTER key <CR> character. Characters that precede the AT prefix are ignored. The command line interpretation begins upon receipt of the ENTER key character.

Characters within the command line are parsed as commands with associated parameter values. The basic commands consist of single ASCII characters, or single characters proceeded by a prefix character (e.g., "&" or "+"), followed by a decimal parameter. Missing decimal parameters are evaluated as 0.

### **Escape Code Sequence**

When the modem has established a connection and has entered on-line data mode, it is possible to break into the data transmission in order to issue further commands to the modem in an on-line command mode. This is achieved by the DTE sending to the modem a sequence of +++AT<ENTER>. To issue a disconnect sequence type +++ATH<ENTER>. This format complies with the Time Independent Escape Sequence (TIES).

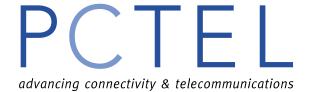

### **Basic AT Commands**

| Command     | Function                                                                                                    |  |
|-------------|----------------------------------------------------------------------------------------------------|--|
| AT          | Attention - this precedes all commands except A/                                                                                                    |  |
| Α/          | Execute previous command - does not require a <cr> *</cr>                                                                                                    |  |
| A           | Causes the modem to go off hook. If a call is coming in, the modem will try to answer it. The procedure for answering a call is a short silence and then an answer tone. Sending a character to the modem during this procedure will abort the answer procedure. The amount of time the modem will wait for a carrier is programmable by modifying the S7 register. |  |
| B0          | Select CCITT V.22 (1200 bps)                                                                                                    |  |
| <b>B</b> 1  | Select Bell 212A (1200 bps)                                                                                                    |  |
| B2          | Select CCITT V23                                                                                                    |  |
|             | Originate mode will transmit data at 75 bps and receive data at 1200 bps.  Answer mode will transmit data at 1200bps and receive data at 75bps. The command N0 (Disable auto mode) must be selected.                                                                                                    |  |
| D           | D alone will take the modem off-hook and wait for a dial tone. (See X command for exceptions) The length of time to wait for a dial tone before dialing is programmable in register S6.                                                                                                    |  |
| Dmn         | ATDmn will dial a phone number where m is a modifier: L, W, ,, ;, @, !, or S. It will dial the telephone number n.                                                                                                    |  |
| L           | Dial last number                                                                                                    |  |
| W           | Wait for dial tone. If you have selected X0 or X1 (disable dial tone detection), then you can use this modifier to override that setting.                                                                                                    |  |
| T           | Tone dialing Pulse and Tone dialing cannot be mixed on the same command line.                                                                                                    |  |
| P           | Pulse dialing allows the modem to work on telephone networks where tone dialing is not supported.                                                                                                    |  |
|             | Pulse and Tone dialing cannot be mixed on the same command line.                                                                                                    |  |
| ,           | Pause during dial. The amount of time to pause is determined in register S8.                                                                                                    |  |
| ;           | Return to command mode after dialing. It doesn't wait for carrier or hang up.                                                                                                    |  |
| ;<br>@<br>! | Wait for 5 seconds of silence. This is used to access systems that do not provide a dial tone.                                                                                                    |  |
| •           | Hook flash. Causes the modem to go on-hook for 0.5 seconds. This is used in PBX systems and for voice features like call waiting.                                                                                                    |  |
| ^           | Send 1300Hz calling tone                                                                                                    |  |
| S=(0-9)     | Dials a stored number. Up to ten numbers can be stored, and the addresses are from 0 to 9. To store a number into one of these addresses, use the & Z command.                                                                                                    |  |
| E0          | Commands issued to the modem are not echoed to the local terminal. This only matters in the command mode. It does not affect the modem's ability to send response codes.                                                                                                    |  |
| E1          | Commands are echoed to the local terminal.                                                                                                    |  |
| Н0          | Force modem on-hook (hang-up).                                                                                                    |  |
| H1          | Force modem off-hook (to answer or dial).                                                                                                    |  |
| 10          | Return numeric product code                                                                                                    |  |
| I1          | Return hardware variation code                                                                                                    |  |
| I2          | Report internal code                                                                                                    |  |
| 13          | Report software revision number                                                                                                    |  |
| I4          | Report product feature listing                                                                                                    |  |
| 15          | Highest Speed Modulation                                                                                                    |  |

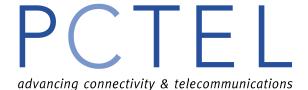

X1

X2

X3

X4 Y0

Y1

**Z**0

Z1 =n

?

# **AT Command Guide**

| L0       | Speaker volume zero                                                                                                    |  |
|----------|----------------------------------------------------------------------------------------------------|--|
| L1       | Speaker volume low                                                                                                    |  |
| L2       | Speaker volume low                                                                                                    |  |
| L3       | Speaker volume low (Hardware currently limits volume adjustment to on/off)                                                                                                    |  |
|          |                                                                                                    |  |
| M0       | Speaker always off                                                                                                    |  |
| M1       | Speaker on until carrier detected                                                                                                    |  |
| M2       | Speaker always on                                                                                                    |  |
| M3       | Speaker on during answering only                                                                                                    |  |
| N0       | Disable auto-mode. This forces the modem to connect at the speed specified in register S37.                                                                                                    |  |
| N1       | Enable auto-mode. The modem will connect at the highest available line speed and ignore any ATBn command.                                                                                       |  |
| 00       | Return to data mode. If you have entered the command mode using the time independent escape sequence, this will put you back in data mode without going on-hook.                                |  |
| O1       | Retrain the modem. If the line condition has changed since the original connection, retraining the modem will cause it to reconnect at the most efficient speed for the current line condition. |  |
| Q0       | Enable response to DTE.                                                                                                    |  |
| Q1       | Disable response to DTE. The modem does not send responses to the terminal. Issuing a                                                                                                    |  |
|          | command will not produce a response (unless the command is something like ATZ, which will restore this setting to default.)                                                                     |  |
| Sn       | Set default S-register. Any subsequent = or ? commands will modify the default S register.                                                                                                    |  |
| Sn=m     | Set register n to value m                                                                                                    |  |
| Sn-III   | Return the value of register n                                                                                                    |  |
| -        | -                                                                                                    |  |
| V0       | Result codes will be sent in numeric form. (See the result code table)                                                                                                    |  |
|          | V1 Result codes will be sent in word form. (See the result code table.                                                                                                    |  |
| W0       | Report DTE speed only. After connection, there will be no message about what Error                                                                                                    |  |
| 3371     | Correction or Data Compression protocol is in use.                                                                                                    |  |
| W1<br>W2 | Report DCE speed, Error Correction/Data Compression protocol, and DTE speed.                                                                                                    |  |
|          | Report DCE speed only                                                                                                    |  |
| X0       | Send OK, CONNECT, RING, NO CARRIER, ERROR and NO ANSWER. Busy and Dial                                                                                                    |  |
|          | Tone Detection is disabled.                                                                                                    |  |

Send X2 messages and BUSY and RING BACK. Dial Tone Detection is disabled.

space; without error correction, hang up after 4 second long space.

Uses profile in & W0 Reset to configuration stored in profile 0 Uses profile in & W1 Reset to configuration stored in profile 1

Enable long space disconnect; with error correction, hang up after sending 1.6 second long

Send X0 messages and CONNECT speed

Send X1 message and NO DIALTONE

Sets the value of the default S register

Reports the value stored in the default S register.

Disable long space disconnect

Send all responses

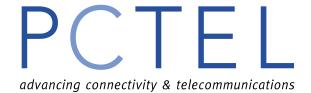

### AT "&" Commands

| &               | Ampersand Commands                                                                    |
|-----------------|---------------------------------------------------------------------------------------|
| &C0             | Force DCD on                                                                          |
| &C1             | DCD follows remote carrier                                                            |
| &D0             | DTR is assumed on                                                                     |
| &D1             | DTR drop causes modem to enter command mode without disconnecting                     |
| &D2             | DTR drop causes modem to hang up                                                      |
| &D3             | DTR drop causes modem to hang up and be reinitialized; &Y determines which profile is |
|                 | loaded.                                                                               |
| &F              | Load factory profile                                                                  |
| &G0             | Disable guard tone                                                                    |
| &G1             | Enable 550Hz guard tone                                                               |
| &G2             | Enable 1800Hz guard tone on answering modem                                           |
| &K0             | Disable flow control                                                                  |
| &K3             | Enable RTS/CTS flow control                                                           |
| &K4             | Enable XON/XOFF flow control                                                          |
| &K5             | Enable transparent software flow control                                              |
| &K6             | Enable both RTS/CTS and XON/XOFF flow control                                         |
| &P0             | Selects 33%-67% make/break ratio at 10 pulses per second                              |
| &P1             | Selects 33%-67% make/break ratio at 20 pulses per second                              |
| &P2             | Selects 39%-61% make/break ratio at 10 pulses per second                              |
| &P3             | Selects 39%-61% make/break ratio at 20 pulses per second                              |
| &S0             | Force DSR on                                                                          |
| &S1             | DSR on at the start of handshaking and off after carrier loss                         |
| &T0             | Terminate test                                                                        |
| &T1             | Start ALB test (not supported in MicroModem series)                                   |
| &U0             | Enable trellis coding                                                                 |
| <b>&amp;</b> U1 | Disable trellis coding                                                                |
| &V0             | Display active profile                                                                |
| &V1             | Display stored profiles                                                               |
| &V2             | Display stored telephone numbers                                                      |
| &W0             | Save active profile to profile 0                                                      |
| &W1             | Save active profile to profile 1                                                      |
| &Y0             | Use profile 0 on powerup                                                              |
| &Y1             | Use profile 1 on powerup                                                              |
| &Zn=m           | Save telephone number (up to 100 digits) into memory location n (0-9)                 |

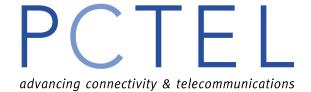

### AT "%" Commands

| %   | Percent Commands                                                        |
|-----|-------------------------------------------------------------------------|
| %A0 | Mu law encoding: Automatically selected based on country code selection |
| %A1 | A law encoding                                                          |
| %C0 | Disable data compression                                                |
| %C1 | Enable MNP5 compression                                                 |
| %C2 | Enable V.42bis compression                                              |
| %C3 | Enable both V.42bis and MNP5                                            |
| %E0 | Disable auto-retrain                                                    |
| %E1 | Enable auto-retrain                                                     |
| %E2 | Enable auto-retrain and fallback                                        |
| %E3 | Enable auto-retrain and fast hang up                                    |
| %L  | Report received signal level in -dBm                                    |
| %N0 | Dynamic CPU loading <u>disabled</u>                                     |
| %N1 | Dynamic CPU loading not to exceed 10%                                   |
| %N2 | Dynamic CPU loading not to exceed 20%                                   |
| %N3 | Dynamic CPU loading not to exceed 30%                                   |
| %N4 | Dynamic CPU loading not to exceed 40%                                   |
| %N5 | Dynamic CPU loading not to exceed 50%                                   |
| %N6 | Dynamic CPU loading not to exceed 60%                                   |
| %N7 | Dynamic CPU loading not to exceed 70%                                   |
| %N8 | Dynamic CPU loading not to exceed 80%                                   |
| %N9 | Dynamic CPU loading not to exceed 90%                                   |
| %Q  | Report line signal quality                                              |

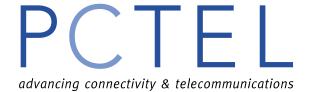

### AT "\" Commands

| \            | Backslash Commands                                                                        |
|--------------|-------------------------------------------------------------------------------------------|
| \A0          | 64-character max. MNP block size                                                          |
| \ <b>A</b> 1 | 128-character max. MNP block size                                                         |
| \A2          | 192-character max. MNP block size                                                         |
| \A3          | 256-character max. MNP block size                                                         |
| \Bn          | In non-error correction mode, transmit break in 100 ms units (1-9 with <b>default 3</b> ) |
| \ <b>G</b> 0 | Disable XON/XOFF flow control (modem to modem)                                            |
| \G1          | Enable XON/XOFF flow control (modem to modem)                                             |
| \Kn          | Define break type (refer to the AT "\Kn Description)                                      |
| \L0          | Use stream mode for MNP                                                                   |
| \L1          | Use interactive block mode for MNP                                                        |
| \N0          | Normal mode; speed control without error correction                                       |
| \N1          | Plain mode; no speed control and no error correction                                      |
| \N2          | Reliable mode                                                                             |
| \N3          | Auto-reliable mode                                                                        |
| \N4          | LAPM error correction only                                                                |
| \N5          | MNP error correction only                                                                 |

### AT "\Kn" Description

| \Kn | Local DTE sends break<br>during normal or reliable<br>mode | Local modem sends break during plain mode | Remote modem sends break during normal mode |
|-----|------------------------------------------------------------|-------------------------------------------|---------------------------------------------|
| \K0 | Enter command state; no break to remote                    | Break to remote; and enter command state  | Empty data buffers; and send break to DTE   |
| \K1 | Empty data buffers; break to remote                        | Same as\K0                                | Same as\K0                                  |
| \K2 | Same as\K0                                                 | Send break to remote                      | Immediately send break to DTE               |
| \K3 | Immediately send break to remote                           | Same as\K0                                | Same as\K2                                  |
| \K4 | Same as\K0                                                 | Same as\K2                                | Send break to DTE with buffered RXD data    |
| \K5 | Send break to remote with TXD data                         | Same as\K2                                | Same as\K4                                  |

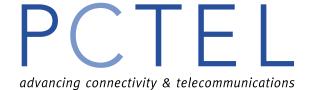

### AT "\*"Commands

| *   | Asterisk commands                                                                       |
|-----|-----------------------------------------------------------------------------------------|
| *Q0 | Send the "CONNECT xxxx" result codes to the DTE when an invalid TIES escape sequence is |
|     | detected after the "OK" response has already been sent                                  |
| *Q1 | Does NOT send the "CONNECT xxxx" result codes to the DTE when an invalid TIES escape    |
|     | sequence is detected after the "OK" response has already been sent                      |

### AT "+" Commands Summary

| +     | + Commands                                  |
|-------|---------------------------------------------|
| +DR   | Data Compression Reporting                  |
| +DS   | Data Compression                            |
| +ER   | Error Control Reporting                     |
| +EB   | Break Handling in Error Control Operation   |
| +ES   | Error Control Selection                     |
| +ETBM | Call Termination Buffer Management          |
| +ICF  | Character Format                            |
| +IFC  | PC to Modem Local Flow Control              |
| +ILRR | PC (DTE) – Modem (DCE) local Rate Reporting |
| +GMI  | Request Manufacturer Identification         |
| +GMM  | Request Model Identification                |
| +GMR  | Request Revision Identification             |
| +MA   | Modulation Automode Control                 |
| +MR   | Modulation Reporting Control                |
| +MS   | Modulation Selection                        |

### **AT+ Command Descriptions**

### +DR - Data Compression Reporting

+DR = < value >

This parameter controls whether or not the extended-format "+DR" intermediate result code is transmitted from the modem to the local PC.

| +DR: NONE | Data Compression is not used         |
|-----------|--------------------------------------|
| +DR: V42B | V.42bis is in use in both directions |

### +DR?

The modem shall send text to the local PC, consisting of:

+DS: <current value>

e.g. +DR: 0

### +DR=?

+DR: (list of supported values)

Modem responds with list(s) of supported values

e.g. +DS: (0,1)

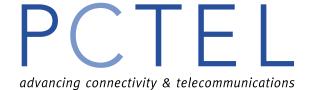

### +DS - Data Compression

+DS = [<direction>[,<compression negotiation>[,<max dict>[,<max string>]]]]

This parameter controls the manner of operation of the V.42 operation in the modem. It accepts 3 numeric sub-parameters:

<direction>: Specifies the desired direction(s) of operation of the data compression function from the local PC point of view.

<compression\_negotiation>: Specifies whether or not the local PC should continue to operate if the desired result is not obtained

<max\_dict>: Specifies the maximum number of dictionary entries, which should be negotiated <max string>: Specifies the maximum string length to be negotiated (V.42bis P2)

| <direction></direction> | Description                                           |
|-------------------------|-------------------------------------------------------|
| 0                       | Negotiated – no compression (V.42bis P0=0)            |
| 1                       | Transmit only                                         |
| 2                       | Receive only                                          |
| 3                       | Both directions, accept any direction (V.42bis P0=0)  |
| < compression_          | Description                                           |
| negotiation >           |                                                       |
| 0                       | Do not disconnect if V.42bis is not negotiated by the |
|                         | remote modem as specified in <direction></direction>  |
| 1                       | Disconnect if V.42bis is not negotiated by the remote |
|                         | modem as specified in <direction></direction>         |
| < max_dict>             | 2048                                                  |
| < max_string>           | 32                                                    |

#### **+DS?**

The modem shall send text to the local PC, consisting of:

+DS: <direction>, <compression\_negotiation>, <max\_dict><max\_string>

e.g. +DS: 3,0,2048,32

### +DS=?

+DS: (list of supported < direction > values, (list of supported < compression\_negotiation > values), (list of supported <max\_dict > values), (list of supported <max\_string > values)

Modem responds with list(s) of supported values

e.g. +DS: (0-3), (0-2), (2048), (32)

#### +ER -Error Control Reporting

+ER = < value >

This parameter controls whether or not the extended-format "+ER" intermediate result code is transmitted from the modem to the local PC:

The +ER intermediate result code, if enabled, is issued after the modulation report (+MCR and +MRR) and before the Data Compression Report (+DR)

| +ER: NONE | Error control is not in use               |
|-----------|-------------------------------------------|
| +ER: LAPM | V.42 LAPM protocol is in use              |
| +ER: ALT  | V.42 Alternative (MNP) protocol is in use |

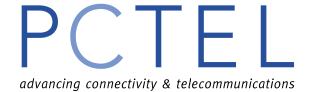

#### ER?

The modem shall send text to the local PC, consisting of:

+ER: <current setting>

e.g. +ER: 0

#### +ER=?

+ER: (list of supported values)

e.g. +ER: (0,1)

| Value | Description                                         |
|-------|-----------------------------------------------------|
| 0     | Error control reporting disabled (No + ER immediate |
|       | result code trasmitted)                             |
| 1     | Error control reporting enabled (No + ER immediate  |
|       | result code trasmitted)                             |

### +EB - Break Handling in Error Control Operation

+EB = [<br/>break selection>[, <timed>[, <default length>]]]

This parameter is used to control the manner of operation of the V.42 operation in the modem. It accepts 3 numeric sub-parameters:

<br/>break\_selection>: Specifies the type of break to be signaled to the remote modem upon detecting a break from the local PC (see Recommendation V.42 for different break types).

<ti>ed>: Specifies if the break signal to the remote modem is timed or not.

<default\_length>: Specifies the amount of time in tens of milliseconds that a break should be signaled to the local PC when a break indication is received from the remote modem without a break length explicitly indicated.

| < break_selection > | Description                                        |
|---------------------|----------------------------------------------------|
| 0                   | Ignore break (do not signal to remote modem)       |
| 1                   | Non-expedited, non-destructive                     |
| 2                   | Expedited, non-destructive                         |
| 3                   | Expedited and destructive                          |
| <timed></timed>     | Description                                        |
| 0                   | Any transmitted V.42 L-SIGNAL shall NOT indicate   |
|                     | break signal length                                |
| 1                   | Any transmitted V.42 L-SIGNAL shall indicate break |
|                     | signal length                                      |
| < default_length>   | Description                                        |
| 0                   | Do not deliver break to local PC                   |
| 1 to 200            | Default break length of 0.01 to 2 seconds          |
| Other               | Higher values may be supported                     |

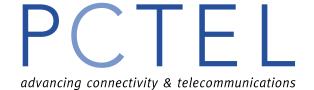

#### **+EB?**

e.g. +EB: 1,0,30<CR>

#### +EB=?

+EB: (list of supported < break\_selection > values, (list of supported <timed> values), (list of supported <default\_length > values)

Modem responds with list(s) of supported values

#### +ES - Error Control Selection

 $+ES = [\langle orig \ rqst \rangle [, \langle orig \ fbk \rangle [, \langle ans \ fbk \rangle]]]$ 

This parameter is used to control the manner of operation of the V.42 protocol in the modem. It accepts 3 numeric sub-parameters:

<orig rqst>: Specifies the initial request mode of operation when originating a call

<orig\_fbk>: Specifies the acceptable fallback mode of operation when originating a call

<ans fbk>: Specifies the acceptable fallback mode of operation when answering a call

| <orig rqst=""></orig> | Description                                                                                          |
|-----------------------|----------------------------------------------------------------------------------------------------|
| 0                     | Direct Mode                                                                                          |
| 1                     | Initiate call with Buffer mode only                                                                  |
| 2                     | Initiate V.42 without Detection phase. If V.8 is in use,                                             |
|                       | this is a request to disable V.42 Detection Phase                                                    |
| 3                     | Initiate V.42 with Detection Phase                                                                   |
| 4                     | Initiate Alternative Protocol                                                                        |
| <orig_fbk></orig_fbk> | Description                                                                                          |
| 0                     | Error Control Optional; if error control can not be established, use Buffered mode with flow control |
| 1                     | Errol Control Optional; if error control can not be                                                  |
|                       | established, change data rate to match line <carrier></carrier>                                      |
|                       | rate and use Direct mode.                                                                            |
| 2                     | Error Control Required; if error control can not be                                                  |
|                       | established, disconnect.                                                                             |
| 3                     | Error Control (LAPM) Required if LAPM can not be                                                     |
|                       | established, disconnect.                                                                             |
| 4                     | Error Control (Alternate (MNP)) Required if MNP can                                                  |
|                       | not be established, disconnect.                                                                      |
| <ans_fbk></ans_fbk>   | Description                                                                                          |
| 0                     | Direct Mode                                                                                          |
| 1                     | Error Control Disabled, use Buffered mode                                                            |
| 2                     | Error Control Optional; if error control can not be                                                  |
|                       | established, use Buffered mode with flow control                                                     |
| 3                     | Errol Control Optional; if error control can not be                                                  |
|                       | established, change data rate to match line <carrier></carrier>                                      |
|                       | rate and use Direct mode.                                                                            |
| 4                     | Error Control Required; if error control can not be                                                  |

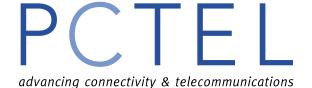

|   | established, disconnect.                            |
|---|-----------------------------------------------------|
| 5 | Error Control (LAPM) Required if LAPM can not be    |
|   | established, disconnect.                            |
| 6 | Error Control (Alternate (MNP)) Required if MNP can |
|   | not be established, disconnect.                     |

**+ES?** 

### +ES=?

### +ETBM - Call Termination Buffer Management

+ETBM = [<pending TD>[,<pending RD>[,<timer>]]]

This parameter controls the handling of data remaining in the modems buffers upon call termination. It accepts 3 numeric sub-parameters:

<pending\_TD>: Controls how previously-transmitted data remaining in the modems buffers
should be handled when the local PC requests disconnection of the call

<pending\_RD>: Controls how previously received data remaining in the modems buffers
should be handled when the remote modem disconnects the call

<ti>er>: Sets the maximum time limit on how long the modem will attempt to deliver the buffered data before abandoning the attempt and disregarding remaining data.

Circuit 109 (Carrier Detect) is held in the ON condition until all pending data is delivered or discarded.

| <pre><pending_td></pending_td></pre> | Description                                                      |
|--------------------------------------|------------------------------------------------------------------|
| 0                                    | Discard all buffered data immediately and disconnect             |
| 1                                    | Attempt until all data is delivered and acknowledged             |
|                                      | (ignore timer); if remote modem disconnects, disregard remainder |
| 2                                    | Attempt until all data is delivered and acknowledged; if         |
|                                      | timer expires or remote modem disconnects, disregard             |
|                                      | remainder                                                        |
| <pre><pending_rd></pending_rd></pre> | Description                                                      |
| 0                                    | Discard all buffered data immediately and disconnect             |
| 1                                    | Attempt until all data is delivered (ignore timer); if           |
|                                      | local PC requests disconnect, disregard remainder                |
| 2                                    | Attempt until all data is delivered; if timer expires or         |
|                                      | local PC requests disconnect, disregard remainder                |
| <timer></timer>                      | Description                                                      |
| 0 to 30                              | Delivery timer value in seconds                                  |
| Other                                | Higher values may be supported (reserved for future              |
|                                      | use)                                                             |

### **+ETBM?**

+ETBM: <pending\_TD>,<pending\_RD>,<timer>

Modem responds with current settings

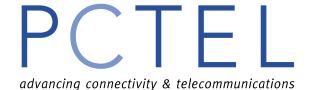

#### +ETBM=?

+ETBM: (list of supported <pending\_TD> values, (list of supported <pending\_RD> values), (list of supported <timer> values)

Modem responds with list(s) of supported values

#### +ICF - Character Format

+ICF = [<format>[, <parity>]]

Sets the character framing between the PC and the PCTEL modem for use while the modem is receiving commands and while sending information text and result codes. +IPR=0 forces +ICF=0

| <format></format> | Valid Numeric Values   |
|-------------------|------------------------|
| 0                 | Auto detect            |
| 1                 | 8 Data 2 Stop          |
| 2                 | 8 Data 1 Parity 1 Stop |
| 3                 | 8 Data 1 Stop          |
| 4                 | 7 Data 2 Stop          |
| 5                 | 7 Data 1 Parity 1 Stop |
| 6                 | 7 Data                 |
| <parity></parity> | Define Numeric Values  |
| 0                 | Odd                    |
| 1                 | Even                   |
| 2                 | Mark                   |
| 3                 | Space                  |

#### +ICF?

+ICF: <format>, <parity>

Modem responds with current settings

### +ICF=?

+ICF: (list of supported <format> values, (list of supported <parity> values) Modem responds with list(s) of supported values

### IFC - PC to Modem Local Flow Control

+IFC = [<modem\_by\_PC>[, <PC\_by\_modem>]]

This parameter is used to control the operation of local flow control between the PC and Modem during the data state when V.42 error control is being used, or when fallback to non-error control mode is specified to include buffering and flow control. It accepts 2 numeric subparameters

- <modem\_by\_PC>: Specifies the method used by the PC to control the flow of data it receives from the modem.
- <PC\_by\_modem>: Specifies the method to be used by the modem to control the flow of transmitted data from the PC

| < modem_by_PC > | Description |
|-----------------|-------------|
|-----------------|-------------|

| 0                           | None                                     |
|-----------------------------|------------------------------------------|
| 1                           | DC1/DC3 (in band- X-On/X-Off) on circuit |
|                             | 103 (TD); do not pass DC1/DC3 characters |
|                             | to the remote modem                      |
| 2                           | Circuit 133 (Ready for Receiving)        |
| 4 to 127                    | Reserved                                 |
| Other                       | Reserved                                 |
| <pc_by_modem></pc_by_modem> | Description                              |
| 0                           | None                                     |
| 1                           | DC1/DC3 (in band- X-On/X-Off) on circuit |
|                             | 104 (RD)                                 |
| 2                           | Circuit 106 (Clear to Send/Ready for     |
|                             | Sending)                                 |
| 3 to 127                    | Reserved                                 |
| Other                       | Reserved                                 |

### +IFC?

+IFC: <modem\_by\_PC>, <PC\_by\_modem> Modem responds with current settings

### +IFC=?

+IFC: (list of supported <modem\_by\_PC> values, (list of supported <PC\_by\_modem> values) Modem responds with list(s) of supported values

### +ILRR - PC (DTE) - Modem (DCE) Local Rate Reporting

+ILRR=<value>

| <value></value> | Description                                      |
|-----------------|--------------------------------------------------|
| 0               | Disables reporting of local port rate (+ILRR: is |
|                 | not transmitting)                                |
| 1               | Enables reporting of local port rate (+ILRR: is  |
|                 | transmitting)                                    |

### +ILRR?

+ILRR: <current setting >

Modem responds with current settings

### +ILRR=?

+ILRR: (list of supported values)

Modem responds with list of supported values

### +GMI - Request Manufacturer Identification

Responds with: PCTEL, Inc.

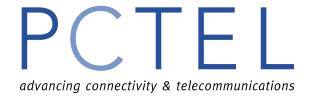

### +GMM - Request Model Identification

Reports the model HSP Data/Fax Modem

### +GMR - Request Revision Identification

Reports the driver revision

### +MA - Modulation Automode Control

+MA= [<carrier>, [<carrier>[, <carrier>[,...]]]]

This parameter is a list of modulations that the modem may use to connect with the remote modem in Automode operation.

### +MR – Modulation Reporting Control

+MR= <value>

The <carrier> reported shall be the current (negotiated or renegotiated) modulation <carrier>. If enabled, the intermediate result codes are transmitted at the point during connect negotiation (handshaking) at witch the modem has determined which modulation and rate will be used, before any Error Control or Data Compression reports are transmitted, and before any final result code (e.g. CONNECT) is transmitted.

The format of this information text is:

+MCR: <carrier> e.g. +MCR: V32B

+MRR: <rate>[, <rx rate>] e.g. +MRR: 14400

| <value></value> | Description                                 |
|-----------------|---------------------------------------------|
| 0               | Disables reporting modulation connection    |
|                 | (+MCR and +MRR: are <b>not</b> transmitted) |
| 1               | Enables reporting modulation connection     |
|                 | (+MCR and +MRR: are transmitted)            |

### **+MR?**

The DCE shall transmit a line of information test to the DTE, consisting of:

+MR:<current setting>

For example, with the current recommended default setting the DTE could report:

+MR:0

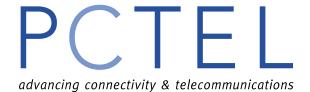

### Test syntax

### +MR=?

The DCE shall transmit a string of information test to the DTE, consisting of:

+MR:(list of supported values)

For example, a DCE that supported all defined settings would report:

+MR:(0,1)

### +MS - Modulation Selection

This extended format command selects the modulation, optionally enables or disables automode, and optionally specifies the lower and highest connection rate using up to four sub-parameters.

+MS= <carrier>[, [<automode>][,[<min\_rate>][,[<max\_rate>]]]]

| • | <carrier></carrier> | Modulation                  |
|---|---------------------|-----------------------------|
|   | V21                 | V.21                        |
|   | V22                 | V.22                        |
|   | V22B                | V.22bis                     |
|   | V23                 | V.23, with Switched carrier |
|   | V32                 | V.32                        |
|   | V32B                | V.32bis                     |
|   | V34                 | V.34                        |
|   | V.90                | V.90                        |
|   | K56FLEX             | K56FLEX                     |
|   |                     |                             |

| tion Selected  | <automode></automode> |
|----------------|-----------------------|
| otion Selected | <automode></automode> |

0 Disabled

1 enabled, with V.8 or Annex A – V.32bis where applicable

#### **+MS?**

+MS: <carrier>, <automode>, <min\_rate>, <max\_rate>, <min\_rx\_rate>, <max\_rx\_rate> Modem responds with current values

### +MS=?

#### **+MS**:

(list of supported <carrier> values, (list of supported <automode> values), (list of supported <min\_rate> values), (list of supported <max\_rate> values), (list of supported <min\_rx\_rate> values), (list of supported <max\_rx\_rate> values)

Modem responds with list(s) of supported values

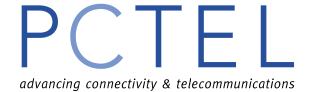

### AT "#" Command (Non Voice)

### #UD

This command reports calls received from the diagnostics information at the end of a PSTN data call. The output format of the report consists of number of lines; each contains a series of numeric report codes. For details of the report format refer to Microsoft's Unimodem Diagnostics Command Reference Specifications.

### #UG

This command is similar to #UD except the report is more legible.

### AT - Command

| -V90     | Enable or disable V.90 |
|----------|------------------------|
| -V90 = 1 | Enables V.90           |
| -V90 = 0 | Disables V.90          |

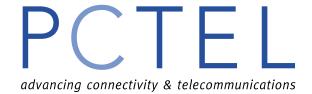

### **Result Codes**

| Long Form           | Short Form | Description                                                   |
|---------------------|------------|---------------------------------------------------------------|
| OK                  | 0          | Modem successfully executed a AT command                      |
| CONNECT             | 1          | A connection established                                      |
| RING                | 2          | Modem detected an incoming call                               |
| NO CARRIER          | 3          | Modem lost or could not detect a remote carrier signal within |
|                     |            | the register S7 time                                          |
| ERROR               | 4          | Modem detected an error in an AT command                      |
| CONNECT 1200        | 5          | Connection at 1200 bps                                        |
| NO DIALTONE         | 6          | Modem did not detect a dial tone within 5 seconds after off-  |
|                     |            | hook                                                          |
| BUSY                | 7          | Modem detected a busy tone                                    |
| NO ANSWER           | 8          | Modem did not detect 5 seconds of silence when using the @    |
|                     |            | dial modifier in the dial command                             |
| CONNECT 0600        | 9          | Connection at 600 bps                                         |
| CONNECT 2400        | 10         | Connection at 2400 bps                                        |
| CONNECT 4800        | 11         | Connection at 4800 bps                                        |
| CONNECT 9600        | 12         | Connection at 9600 bps                                        |
| CONNECT 7200        | 13         | Connection at 7200 bps                                        |
| CONNECT 12000       | 14         | Connection at 12000 bps                                       |
| CONNECT 14400       | 15         | Connection at 14400 bps                                       |
| CONNECT 19200       | 16         | Connection at 19200 bps                                       |
| CONNECT 38400       | 17         | Connection at 38400 bps                                       |
| CONNECT 57600       | 18         | Connection at 57600 bps                                       |
| CONNECT 115200      | 19         | Connection at 115200 bps                                      |
| CONNECT 28800       | 20         | Connection at 28800 bps                                       |
| CONNECT 300         | 21         | Connection at 300 bps                                         |
| CONNECT 1200TX/75RX | 22         | Connection at transmit 1200/receive 75 bps                    |
| CONNECT 75TX/1200RX | 23         | Connection at transmit 75/receive 1200 bps                    |
| CONNECT 110         | 24         | Connection at 110 bps                                         |
| RING BACK           | 25         | Ring Back signal detected                                     |
| +FCERROR            | +F4        | Error occurred in Class 1 fax operation                       |
| FAX                 | 33         | Fax modem connection established                              |
| DATA                | 35         | Data modem connection established                             |
| CARRIER 300         | 40         | Carrier rate of 300 bps                                       |
| CARRIER 1200/75     | 44         | Carrier rate of transmit 1200/receive 75 bps                  |
| CARRIER 75/1200     | 45         | Carrier rate of transmit 75/receive 1200 bps                  |
| CARRIER 1200        | 46         | Carrier rate of 1200 bps                                      |
| CARRIER 2400        | 47         | Carrier rate of 2400 bps                                      |
| CARRIER 4800        | 48         | Carrier rate of 4800 bps                                      |
| CARRIER 7200        | 49         | Carrier rate of 7200 bps                                      |
| CARRIER 9600        | 50         | Carrier rate of 9600 bps                                      |
| CARRIER 12000       | 51         | Carrier rate of 12000 bps                                     |
| CARRIER 14400       | 52         | Carrier rate of 14400 bps                                     |
| CARRIER 16800       | 53         | Carrier rate of 16800 bps                                     |

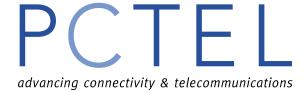

| Long Form            | Short Form | Description                                         |
|----------------------|------------|-----------------------------------------------------|
| CARRIER 19200        | 54         | Carrier rate of 19200 bps                           |
| CARRIER 21600        | 55         | Carrier rate of 21600 bps                           |
| CARRIER 24000        | 56         | Carrier rate of 24000 bps                           |
| CARRIER 26400        | 57         | Carrier rate of 26400 bps                           |
| CARRIER 28800        | 58         | Carrier rate of 28800 bps                           |
| CONNECT 16800        | 59         | Connection at 16800 bps                             |
| CONNECT 21600        | 61         | Connection at 21600 bps                             |
| CONNECT 24000        | 62         | Connection at 24000 bps                             |
| CONNECT 26400        | 63         | Connection at 26400 bps                             |
| COMPRESSION: CLASS 5 | 66         | MNP Class 5 data compression connection established |
| COMPRESSION: V.42bis | 67         | V.42bis data compression connection established     |
| COMPRESSION: NONE    | 69         | Connection established without data compression     |
| PROTOCOL: NONE       | 76         | Connection established without error correction     |
| PROTOCOL: LAPM       | 77         | V.42/LAPM error correction connection established   |
| PROTOCOL: ALT        | 80         | MNP 3-4 error correction connection established     |
| CARRIER 31200        | 90         | Carrier rate of 31200 bps                           |
| CARRIER 33600        | 91         | Carrier rate of 33600 bps                           |
| CONNECT 31200        | 95         | Connection at 31200 bps                             |
| CONNECT 33600        | 96         | Connection at 33600 bps                             |
| CARRIER 32000        | 97         | Connection at 32000 bps                             |
| CARRIER 34000        | 98         | Connection at 34000 bps                             |
| CARRIER 36000        | 99         | Connection at 36000 bps                             |
| CARRIER 38000        | 100        | Connection at 38000 bps                             |
| CARRIER 40000        | 101        | Connection at 40000 bps                             |
| CARRIER 42000        | 102        | Connection at 42000 bps                             |
| CARRIER 44000        | 103        | Connection at 44000 bps                             |
| CARRIER 46000        | 104        | Connection at 46000 bps                             |
| CARRIER 48000        | 105        | Connection at 48000 bps                             |
| CARRIER 50000        | 106        | Connection at 50000 bps                             |
| CARRIER 52000        | 107        | Connection at 52000 bps                             |
| CARRIER 54000        | 108        | Connection at 54000 bps                             |
| CARRIER 56000        | 109        | Connection at 56000 bps                             |
| CARRIER 58000        | 110        | Connection at 58000 bps                             |
| CARRIER 60000        | 111        | Connection 60000 bps                                |
| CARRIER 28000        | 112        | Connection 28000 bps                                |
| CARRIER 29333        | 113        | Connection 29333 bps                                |
| CARRIER 30666        | 114        | Connection 30666 bps                                |
| CARRIER 33333        | 115        | Connection 33333 bps                                |
| CARRIER 34666        | 116        | Connection 34666 bps                                |
| CARRIER 37333        | 117        | Connection 37333 bps                                |
| CARRIER 38666        | 118        | Connection 38666 bps                                |
| CARRIER 41333        | 119        | Connection 41333 bps                                |
| CARRIER 42666        | 120        | Connection 42666 bps                                |
| CARRIER 45333        | 121        | Connection 45333 bps                                |
| CARRIER 46666        | 122        | Connection 46666 bps                                |
| CARRIER 49333        | 123        | Connection 49333 bps                                |

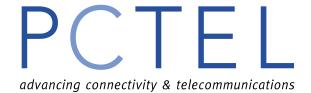

| Long Form     | Short Form | Description          |
|---------------|------------|----------------------|
| CARRIER 50666 | 124        | Connection 50666 bps |
| CARRIER 53333 | 125        | Connection 53333 bps |
| CARRIER 54666 | 126        | Connection 54666 bps |

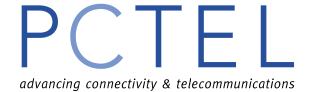

### **S** Registers

| REG. | Function                                                                                                    |                                             |
|------|----------------------------------------------------------------------------------------------------|---------------------------------------------|
| 0    | Rings to auto-answer Set the number of rings required before the modem answers. 0 setting d Range: 0 - 255 rings                          | isables auto-answer.                        |
|      |                                                                                                    | 0 (auto-answer disabled)                    |
| 1    | Ring counter Counts the number of incoming rings before the modem answers. Resets to 0 after five seconds of silence Range: 0 - 255 rings | Default: <b>0</b>                           |
| 2    | Escape character Define the character used for the three-character escape code sequence. escape code character. Range: 0 - 127            | 0 setting disables the                      |
|      |                                                                                                    | Default: <b>43</b> (+)                      |
| 3    | Carriage return character Define the character for carriage return Range: 0 - 127                                                         | fault: 13 (carriage return)                 |
| 4    | Line feed character Define the character for line feed Range: 0 - 127                                                                     | Default: 10 (line feed)                     |
| 5    | Backspace character Define the character for backspace Range: 0 - 127                                                                     | Default: 8 (backspace)                      |
| 6    | Wait before dialing Set the length of time to pause after off hook before dial. Range: 2 - 255 seconds                                    |                                             |
| 7    | Wait for carrier after dial Set the length of time that the modem waits for a carrier from the remot up. Range: 1 - 255 seconds           |                                             |
| 8    | Pause time for dial delay Set the length of time to pause for the pause dial modifier ",". Range: 0 - 255 seconds                         | Default: 65 seconds                         |
| 9    | Carrier detect response time Define the length of time a signal is detected and qualified as a carrier. Range: 1 - 255 tenths of a second | Default: 2 seconds  Default: 6 (0.6 second) |

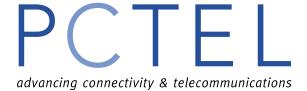

| REG. | Function                                                                                                    |
|------|----------------------------------------------------------------------------------------------------|
| 10   | Lost carrier hang up delay                                                                                                    |
|      | Set the length of time the modem waits before hanging up after a carrier loss.                                                     |
|      | Range: 1 - 255 tenths of a second                                                                                                  |
|      | Default: 14 (1.4 second                                                                                                    |
| 11   | DTMF speed control                                                                                                    |
|      | Set the length of tone and the time between tones for the tone dialing.                                                            |
|      | Range: 50 - 255 milliseconds                                                                                                    |
| 12   | Default: 95 millisecone                                                                                                    |
| 12   | Escape Prompt Delay (EPD) timer Set the time from detection of the last character of the three character escape sequence until the |
|      | "OK" is returned to the DTE                                                                                                    |
|      | Range: 0 - 255 fiftieths of a second                                                                                               |
|      | Default: 50 (1 second                                                                                                    |
| 13   | Reserved                                                                                                    |
| 14   | Reserved                                                                                                    |
| 15   | Reserved                                                                                                    |
| 16   | Reserved                                                                                                    |
| 17   | Reserved                                                                                                    |
| 18   | Test timer                                                                                                    |
|      | Set the length of loopback test.                                                                                                   |
|      | Range: 0 - 255 seconds (not supported in MicroModem series)                                                                        |
|      | Default: <b>0</b> (disable time                                                                                                    |
| 19   | Reserved                                                                                                    |
| 20   | Reserved                                                                                                    |
| 21   | Reserved                                                                                                    |
| 22   | Reserved                                                                                                    |
| 23   | Reserved                                                                                                    |
| 24   | Reserved                                                                                                    |
| 25   | Delay to DTR                                                                                                    |
|      | Set the length of time the modem ignores DTR before hanging up                                                                     |
|      | Range: 0 - 255 hundredths of a second                                                                                              |
|      | Default: 5 (0.05 second                                                                                                    |
| 26   | Reserved                                                                                                    |
| 27   | Reserved                                                                                                    |
| 28   | Reserved                                                                                                    |
| 30   | Disconnect inactivity timer                                                                                                    |
|      | set the length of time allowed for inactivity before the connection is hung up.                                                    |
|      | Range: 0-255 in minutes                                                                                                    |
| 22   | Default: 0 (disable                                                                                                    |
| 32   | XON character                                                                                                    |
|      | Set the value of XON character                                                                                                    |
|      | Range: 0-255 Default: 1                                                                                                    |
| 33   | XOFF character                                                                                                    |
| 33   | Set the value of XOFF character                                                                                                    |
|      | Range: 0-255                                                                                                    |
|      | Default: 1                                                                                                    |
| REG. | Function                                                                                                    |

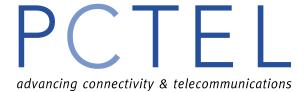

| Range: 0-21 bit rate = 28000 + S34 * 1333bps  K56Flex data rate (bit-rate) Set the maximum bit rate for 56K Range: 0-12 bit rate = 32000bps + S34 * 2000bps  V.34 data rate (bit-rate) Set the maximum bit rate for V.34 Range: 0-8 (2400 baud) bit rate = ((S34)+1) * 2400bps                                                                                                    | 34 | V.90 data rate (bit-rate)                 |                                |
|----------------------------------------------------------------------------------------------------|----|-------------------------------------------|--------------------------------|
| bit rate = 28000 + S34 * 1333bps     K56Flex data rate (bit-rate)     Set the maximum bit rate for 56K     Range: 0-12     bit rate = 32000bps + S34 * 2000bps     V.34 data rate (bit-rate)     Set the maximum bit rate for V.34     Range: 0-8 (2400 baud)     bit rate = ((S34)+1) * 2400bps     Default: 21 (33600 bp                                                                                                    |    | Set the maximum bit rate for V.90         |                                |
| Set the maximum bit rate for 56K   Range: 0-12   bit rate = 32000bps + S34 * 2000bps                                                                                                    |    |                                           |                                |
| Set the maximum bit rate for 56K Range: 0-12 bit rate = 32000bps + S34 * 2000bps  V.34 data rate (bit-rate) Set the maximum bit rate for V.34 Range: 0-8 (2400 baud) bit rate = ((S34)+1) * 2400bps  Default: 21 (33600 bp)  35 V.34 symbol rate (baud-rate) Set the maximum baud rate for V.34 Range: 0-5 0 - 2400 baud 1 - 2743 baud (N/A) 2 - 2800 baud (N/A) 3 - 3000 baud 4 - 3200 baud 5 - 3429 baud (N/A until V.34bis)  Default: 0 (2400 baud)  Reserved  36 Reserved  37 Line connection speed 0 - Attempt to connect at the highest speed 3 - Attempt to connect at 1200 bps 4 - Attempt to connect at 2400 bps 7 - Attempt to connect at 4800 bps 8 - Attempt to connect at 4800 bps 9 - Attempt to connect at 12000 bps 10 - Attempt to connect at 12000 bps 11 - Attempt to connect at 1400 bps 12 - Attempt to connect at 14400 bps 12 - Attempt to connect at 14400 bps 12 - Attempt to connect at 14400 bps 12 - Attempt to connect at 14400 bps 12 - Attempt to connect at 14400 bps 13 - Attempt to connect at 14400 bps 14 - Attempt to connect at 14400 bps 15 - Attempt to connect at 14400 bps 16 - Attempt to connect at 14400 bps 17 - Attempt to connect at 14400 bps 18 - Attempt to connect at 14400 bps 19 - Attempt to connect at 14400 bps 10 - Attempt to connect at 14400 bps 11 - Attempt to connect at 14400 bps 12 - Attempt to connect at 14400 bps 13 - Attempt to connect at 14400 bps 14 - Attempt to connect at 14400 bps 15 - Attempt to connect at 14400 bps 16 - Attempt to connect at 14400 bps 17 - Attempt to connect at 14400 bps 18 - Attempt to connect at 14400 bps 19 - Attempt to connect at 14400 bps 10 - Attempt to connect at 14400 bps 10 - Attempt to connect at 14400 bps 11 - Attempt to connect at 14400 bps 12 - Attempt to connect at 14400 bps 13 - Attempt to connect at 14400 bps                                                                                                    |    | bit rate = $28000 + S34 * 1333$ bps       |                                |
| Range: 0-12 bit rate = 32000bps + S34 * 2000bps  V.34 data rate (bit-rate) Set the maximum bit rate for V.34 Range: 0-8 (2400 baud) bit rate = ((S34)+1) * 2400bps  Default: 21 (33600 bp  35  V.34 symbol rate (baud-rate) Set the maximum baud rate for V.34 Range: 0-5 0 - 2400 baud 1 - 2743 baud (N/A) 2 - 2800 baud (N/A) 3 - 3000 baud 4 - 3200 baud 5 - 3429 baud (N/A until V.34bis)  Default: 0 (2400 baud)  Tine connection speed 0 - Attempt to connect at the highest speed 3 - Attempt to connect at 1200 bps 4 - Attempt to connect at 2400 bps 7 - Attempt to connect at 4800 bps 8 - Attempt to connect at 1200 bps 9 - Attempt to connect at 12000 bps 10 - Attempt to connect at 12000 bps 11 - Attempt to connect at 1400 bps 12 - Attempt to connect at 14400 bps 12 - Attempt to connect at 14400 bps 12 - Attempt to connect at 14400 bps 13 - Attempt to connect at 14400 bps 14 - Attempt to connect at 14400 bps 15 - Attempt to connect at 14400 bps 16 - Attempt to connect at 14400 bps 17 - Attempt to connect at 14400 bps 18 - Attempt to connect at 14400 bps 19 - Attempt to connect at 14400 bps 10 - Attempt to connect at 14400 bps 11 - Attempt to connect at 14400 bps 12 - Attempt to connect at 14400 bps 13 - Attempt to connect at 14400 bps 14 - Attempt to connect at 14400 bps 15 - Attempt to connect at 14400 bps 16 - Attempt to connect at 14400 bps 17 - Attempt to connect at 14400 bps 18 - Attempt to connect at 14400 bps 19 - Attempt to connect at 14400 bps 10 - Attempt to connect at 14400 bps 11 - Attempt to connect at 14400 bps 12 - Attempt to connect at 14400 bps 13 - Attempt to connect at 14400 bps 14 - Attempt to connect at 14400 bps 15 - Attempt to connect at 14400 bps 16 - Attempt to connect at 14400 bps 17 - Attempt to connect at 14400 bps 18 - Attempt to connect at 14400 bps 19 - Attempt to connect at 14400 bps 10 - Attempt to connect at 14400 bps 10 - Attempt to connect at 14400 bps 10 - Attempt to connect at 14400 bps |    | K56Flex data rate (bit-rate)              |                                |
| bit rate = 32000bps + S34 * 2000bps                                                                                                    |    |                                           |                                |
| V.34 data rate (bit-rate) Set the maximum bit rate for V.34 Range: 0-8 (2400 baud) bit rate = ((S34)+1) * 2400bps  Default: 21 (33600 bp  35  V.34 symbol rate (baud-rate) Set the maximum baud rate for V.34 Range: 0-5 0 - 2400 baud 1 - 2743 baud (N/A) 2 - 2800 baud (N/A) 3 - 3000 baud 4 - 3200 baud 5 - 3429 baud (N/A until V.34bis)  Default: 0 (2400 baud)  Reserved  37  Line connection speed 0 - Attempt to connect at the highest speed 3 - Attempt to connect at 1200 bps 6 - Attempt to connect at 2400 bps 7 - Attempt to connect at 4800 bps 8 - Attempt to connect at 4800 bps 9 - Attempt to connect at 7200 bps 10 - Attempt to connect at 12000 bps 11 - Attempt to connect at 12000 bps 12 - Attempt to connect at 14400 bps 12 - Attempt to connect at 14400 bps 12 - Attempt to connect at 14400 bps 12 - Attempt to connect at 156K 14 - Attempt to connect at V.90  Default:  38  Delay before forced hang up                                                                                                    |    |                                           |                                |
| Set the maximum bit rate for V.34 Range: 0-8 (2400 baud) bit rate = ((S34)+1) * 2400bps  Default: 21 (33600 bp  35 V.34 symbol rate (baud-rate) Set the maximum baud rate for V.34 Range: 0-5 0 - 2400 baud 1 - 2743 baud (N/A) 2 - 2800 baud (N/A) 3 - 3000 baud 4 - 3200 baud 5 - 3429 baud (N/A until V.34bis)  Default: 0 (2400 baud)  36 Reserved  37 Line connection speed 0 - Attempt to connect at the highest speed 3 - Attempt to connect at 300 bps 4 - Attempt to connect at 2400 bps 6 - Attempt to connect at 2400 bps 7 - Attempt to connect at 4800 bps 8 - Attempt to connect at 7200 bps 9 - Attempt to connect at 1400 bps 10 - Attempt to connect at 1400 bps 11 - Attempt to connect at 14400 bps 12 - Attempt to connect at 14400 bps 12 - Attempt to connect at 14400 bps 13 - Attempt to connect at 156K 14 - Attempt to connect at V.90  Default:  38 Delay before forced hang up                                                                                                    |    | bit rate = $32000$ bps + $S34 * 2000$ bps |                                |
| Range: 0-8 (2400 baud) bit rate = ((S34)+1) * 2400bps  Default: 21 (33600 bp  35 V.34 symbol rate (baud-rate) Set the maximum baud rate for V.34 Range: 0-5 0 - 2400 baud 1 - 2743 baud (N/A) 2 - 2800 baud (N/A) 3 - 3000 baud 4 - 3200 baud 5 - 3429 baud (N/A until V.34bis)  Default: 0 (2400 baud)  Reserved  36 Reserved  3 - Attempt to connect at the highest speed 3 - Attempt to connect at 1200 bps 4 - Attempt to connect at 2400 bps 7 - Attempt to connect at 4800 bps 8 - Attempt to connect at 7200 bps 9 - Attempt to connect at 12000 bps 10 - Attempt to connect at 12000 bps 11 - Attempt to connect at 14400 bps 12 - Attempt to connect at 14400 bps 12 - Attempt to connect at V.34 13 - Attempt to connect at V.34 13 - Attempt to connect at V.90  Default:  38 Delay before forced hang up                                                                                                    |    | V.34 data rate (bit-rate)                 |                                |
| bit rate = ((S34)+1) * 2400bps  75  V.34 symbol rate (baud-rate) Set the maximum baud rate for V.34 Range: 0-5 0 - 2400 baud 1 - 2743 baud (N/A) 2 - 2800 baud (N/A) 3 - 3000 baud 4 - 3200 baud 5 - 3429 baud (N/A until V.34bis)  76  77  86  87  Line connection speed 0 - Attempt to connect at the highest speed 3 - Attempt to connect at 1200 bps 4 - Attempt to connect at 2400 bps 7 - Attempt to connect at 4800 bps 8 - Attempt to connect at 4800 bps 9 - Attempt to connect at 12000 bps 10 - Attempt to connect at 12000 bps 11 - Attempt to connect at 12000 bps 12 - Attempt to connect at 14400 bps 12 - Attempt to connect at 14400 bps 13 - Attempt to connect at 14400 bps 14 - Attempt to connect at 14400 bps 15 - Attempt to connect at 14400 bps 16 - Attempt to connect at 14400 bps 17 - Attempt to connect at 14400 bps 18 - Attempt to connect at 14400 bps 19 - Attempt to connect at 14400 bps 10 - Attempt to connect at 14400 bps 11 - Attempt to connect at 14400 bps 12 - Attempt to connect at 14400 bps 13 - Attempt to connect at 14400 bps 14 - Attempt to connect at 14400 bps 15 - Attempt to connect at 14400 bps 16 - Attempt to connect at 14400 bps 17 - Attempt to connect at 14400 bps 18 - Attempt to connect at 14400 bps 19 - Attempt to connect at 14400 bps 10 - Attempt to connect at 14400 bps 11 - Attempt to connect at 14400 bps 12 - Attempt to connect at 14400 bps 13 - Attempt to connect at 14400 bps                                                                                                    |    | Set the maximum bit rate for V.34         |                                |
| Default: 21 (33600 bp  35 V.34 symbol rate (baud-rate) Set the maximum baud rate for V.34 Range: 0-5 0 - 2400 baud 1 - 2743 baud (N/A) 2 - 2800 baud (N/A) 3 - 3000 baud 4 - 3200 baud 5 - 3429 baud (N/A until V.34bis)  Default: 0 (2400 baud  36 Reserved  37 Line connection speed 0 - Attempt to connect at the highest speed 3 - Attempt to connect at 1200 bps 4 - Attempt to connect at 1200 bps 6 - Attempt to connect at 4800 bps 7 - Attempt to connect at 4800 bps 8 - Attempt to connect at 7200 bps 9 - Attempt to connect at 12000 bps 10 - Attempt to connect at 14400 bps 11 - Attempt to connect at 14400 bps 12 - Attempt to connect at 14400 bps 13 - Attempt to connect at V.34 14 - Attempt to connect at V.90  Default:  38 Delay before forced hang up                                                                                                    |    | Range : 0-8 (2400 baud)                   |                                |
| 35 V.34 symbol rate (baud-rate) Set the maximum baud rate for V.34 Range: 0-5 0 - 2400 baud 1 - 2743 baud (N/A) 2 - 2800 baud (N/A) 3 - 3000 baud 4 - 3200 baud 5 - 3429 baud (N/A until V.34bis)  Default: 0 (2400 baud)  36 Reserved  37 Line connection speed 0 - Attempt to connect at the highest speed 3 - Attempt to connect at 1200 bps 4 - Attempt to connect at 1200 bps 6 - Attempt to connect at 4800 bps 7 - Attempt to connect at 4800 bps 8 - Attempt to connect at 7200 bps 9 - Attempt to connect at 9600 bps 10 - Attempt to connect at 14400 bps 11 - Attempt to connect at 14400 bps 12 - Attempt to connect at 14400 bps 13 - Attempt to connect at V.34 14 - Attempt to connect at V.90  Default:  38 Delay before forced hang up                                                                                                    |    | bit rate = $((S34)+1) * 2400$ bps         |                                |
| Set the maximum baud rate for V.34 Range: 0-5 0 - 2400 baud 1 - 2743 baud (N/A) 2 - 2800 baud (N/A) 3 - 3000 baud 4 - 3200 baud 5 - 3429 baud (N/A until V.34bis)  Default: 0 (2400 baud  36 Reserved  37 Line connection speed 0 - Attempt to connect at the highest speed 3 - Attempt to connect at 1200 bps 4 - Attempt to connect at 1200 bps 6 - Attempt to connect at 2400 bps 7 - Attempt to connect at 4800 bps 8 - Attempt to connect at 7200 bps 9 - Attempt to connect at 12000 bps 10 - Attempt to connect at 14400 bps 11 - Attempt to connect at 14400 bps 12 - Attempt to connect at 156K 14 - Attempt to connect at V.90  Default:  38 Delay before forced hang up                                                                                                    |    |                                           | Default: <b>21</b> (33600 bps) |
| Range: 0-5 0 - 2400 baud 1 - 2743 baud (N/A) 2 - 2800 baud (N/A) 3 - 3000 baud 4 - 3200 baud 5 - 3429 baud (N/A until V.34bis)  Default: 0 (2400 baud  36 Reserved  37 Line connection speed 0 - Attempt to connect at the highest speed 3 - Attempt to connect at 300 bps 4 - Attempt to connect at 1200 bps 6 - Attempt to connect at 2400 bps 7 - Attempt to connect at 4800 bps 8 - Attempt to connect at 7200 bps 9 - Attempt to connect at 12000 bps 10 - Attempt to connect at 14400 bps 11 - Attempt to connect at 14400 bps 12 - Attempt to connect at 56K 14 - Attempt to connect at V.90  Default:  38 Delay before forced hang up                                                                                                    | 35 |                                           |                                |
| 0 - 2400 baud 1 - 2743 baud (N/A) 2 - 2800 baud (N/A) 3 - 3000 baud 4 - 3200 baud 5 - 3429 baud (N/A until V.34bis)   Befault: 0 (2400 baud  36 Reserved  37 Line connection speed 0 - Attempt to connect at the highest speed 3 - Attempt to connect at 1200 bps 4 - Attempt to connect at 1200 bps 6 - Attempt to connect at 2400 bps 7 - Attempt to connect at 4800 bps 8 - Attempt to connect at 7200 bps 9 - Attempt to connect at 12000 bps 10 - Attempt to connect at 12000 bps 11 - Attempt to connect at 14400 bps 12 - Attempt to connect at V.34 13 - Attempt to connect at V.34 13 - Attempt to connect at V.90  Default:  38 Delay before forced hang up                                                                                                    |    |                                           |                                |
| 1 - 2743 baud (N/A) 2 - 2800 baud (N/A) 3 - 3000 baud 4 - 3200 baud 5 - 3429 baud (N/A until V.34bis)  Default: 0 (2400 baud)  36 Reserved  37 Line connection speed 0 - Attempt to connect at the highest speed 3 - Attempt to connect at 1200 bps 4 - Attempt to connect at 1200 bps 6 - Attempt to connect at 2400 bps 7 - Attempt to connect at 4800 bps 8 - Attempt to connect at 7200 bps 9 - Attempt to connect at 12000 bps 10 - Attempt to connect at 12000 bps 11 - Attempt to connect at 14400 bps 12 - Attempt to connect at V.34 13 - Attempt to connect at V.34 13 - Attempt to connect at V.90  Default:  38 Delay before forced hang up                                                                                                    |    |                                           |                                |
| 2 - 2800 baud (N/A) 3 - 3000 baud 4 - 3200 baud 5 - 3429 baud (N/A until V.34bis)  Default: 0 (2400 baud)  36 Reserved  37 Line connection speed 0 - Attempt to connect at the highest speed 3 - Attempt to connect at 1200 bps 4 - Attempt to connect at 1200 bps 6 - Attempt to connect at 2400 bps 7 - Attempt to connect at 4800 bps 8 - Attempt to connect at 7200 bps 9 - Attempt to connect at 12000 bps 10 - Attempt to connect at 14000 bps 11 - Attempt to connect at 14400 bps 12 - Attempt to connect at 14400 bps 13 - Attempt to connect at V.34 13 - Attempt to connect at V.90  Default:  38 Delay before forced hang up                                                                                                    |    |                                           |                                |
| 3 - 3000 baud 4 - 3200 baud 5 - 3429 baud (N/A until V.34bis)  Befault: 0 (2400 baud)  Reserved  Chine connection speed 0 - Attempt to connect at the highest speed 3 - Attempt to connect at 1200 bps 4 - Attempt to connect at 1200 bps 6 - Attempt to connect at 2400 bps 7 - Attempt to connect at 4800 bps 8 - Attempt to connect at 7200 bps 9 - Attempt to connect at 12000 bps 10 - Attempt to connect at 12000 bps 11 - Attempt to connect at 14400 bps 12 - Attempt to connect at V.34 13 - Attempt to connect at V.90  Default:  Befault:                                                                                                    |    |                                           |                                |
| 4 - 3200 baud 5 - 3429 baud (N/A until V.34bis)  Befault: 0 (2400 bau)  Reserved  17 Line connection speed 0 - Attempt to connect at the highest speed 3 - Attempt to connect at 1200 bps 4 - Attempt to connect at 2400 bps 6 - Attempt to connect at 4800 bps 7 - Attempt to connect at 4800 bps 8 - Attempt to connect at 7200 bps 9 - Attempt to connect at 12000 bps 10 - Attempt to connect at 12000 bps 11 - Attempt to connect at 14400 bps 12 - Attempt to connect at V.34 13 - Attempt to connect at 56K 14 - Attempt to connect at V.90  Default:  Default:                                                                                                    |    |                                           |                                |
| 5 - 3429 baud (N/A until V.34bis)  36 Reserved  37 Line connection speed 0 - Attempt to connect at the highest speed 3 - Attempt to connect at 300 bps 4 - Attempt to connect at 1200 bps 6 - Attempt to connect at 2400 bps 7 - Attempt to connect at 4800 bps 8 - Attempt to connect at 7200 bps 9 - Attempt to connect at 9600 bps 10 - Attempt to connect at 12000 bps 11 - Attempt to connect at 14400 bps 12 - Attempt to connect at V.34 13 - Attempt to connect at 56K 14 - Attempt to connect at V.90  Default:                                                                                                    |    |                                           |                                |
| 36 Reserved  37 Line connection speed 0 - Attempt to connect at the highest speed 3 - Attempt to connect at 1200 bps 4 - Attempt to connect at 2400 bps 6 - Attempt to connect at 4800 bps 7 - Attempt to connect at 7200 bps 8 - Attempt to connect at 7200 bps 9 - Attempt to connect at 12000 bps 10 - Attempt to connect at 12000 bps 11 - Attempt to connect at 14400 bps 12 - Attempt to connect at V.34 13 - Attempt to connect at 56K 14 - Attempt to connect at V.90  Default:  38 Delay before forced hang up                                                                                                    |    |                                           |                                |
| 36 Reserved  37 Line connection speed 0 - Attempt to connect at the highest speed 3 - Attempt to connect at 300 bps 4 - Attempt to connect at 1200 bps 6 - Attempt to connect at 2400 bps 7 - Attempt to connect at 4800 bps 8 - Attempt to connect at 7200 bps 9 - Attempt to connect at 9600 bps 10 - Attempt to connect at 12000 bps 11 - Attempt to connect at 14400 bps 12 - Attempt to connect at V.34 13 - Attempt to connect at 56K 14 - Attempt to connect at V.90  Default:                                                                                                    |    | 5 - 3429 baud (N/A until V.34bis)         |                                |
| 37 Line connection speed 0 - Attempt to connect at the highest speed 3 - Attempt to connect at 300 bps 4 - Attempt to connect at 1200 bps 6 - Attempt to connect at 2400 bps 7 - Attempt to connect at 4800 bps 8 - Attempt to connect at 7200 bps 9 - Attempt to connect at 9600 bps 10 - Attempt to connect at 12000 bps 11 - Attempt to connect at 14400 bps 12 - Attempt to connect at V.34 13 - Attempt to connect at 56K 14 - Attempt to connect at V.90  Default:                                                                                                    |    |                                           | Default: <b>0</b> (2400 baud)  |
| 0 - Attempt to connect at the highest speed 3 - Attempt to connect at 300 bps 4 - Attempt to connect at 1200 bps 6 - Attempt to connect at 2400 bps 7 - Attempt to connect at 4800 bps 8 - Attempt to connect at 7200 bps 9 - Attempt to connect at 9600 bps 10 - Attempt to connect at 12000 bps 11 - Attempt to connect at 14400 bps 12 - Attempt to connect at V.34 13 - Attempt to connect at 56K 14 - Attempt to connect at V.90  Default:                                                                                                    |    |                                           |                                |
| 3 - Attempt to connect at 300 bps 4 - Attempt to connect at 1200 bps 6 - Attempt to connect at 2400 bps 7 - Attempt to connect at 4800 bps 8 - Attempt to connect at 7200 bps 9 - Attempt to connect at 9600 bps 10 - Attempt to connect at 12000 bps 11 - Attempt to connect at 14400 bps 12 - Attempt to connect at V.34 13 - Attempt to connect at 56K 14 - Attempt to connect at V.90  Default:                                                                                                    | 37 |                                           |                                |
| 4 - Attempt to connect at 1200 bps 6 - Attempt to connect at 2400 bps 7 - Attempt to connect at 4800 bps 8 - Attempt to connect at 7200 bps 9 - Attempt to connect at 9600 bps 10 - Attempt to connect at 12000 bps 11 - Attempt to connect at 14400 bps 12 - Attempt to connect at V.34 13 - Attempt to connect at 56K 14 - Attempt to connect at V.90  Default:                                                                                                    |    |                                           |                                |
| 6 - Attempt to connect at 2400 bps 7 - Attempt to connect at 4800 bps 8 - Attempt to connect at 7200 bps 9 - Attempt to connect at 9600 bps 10 - Attempt to connect at 12000 bps 11 - Attempt to connect at 14400 bps 12 - Attempt to connect at V.34 13 - Attempt to connect at 56K 14 - Attempt to connect at V.90  Default:                                                                                                    |    |                                           |                                |
| 7 - Attempt to connect at 4800 bps 8 - Attempt to connect at 7200 bps 9 - Attempt to connect at 9600 bps 10 - Attempt to connect at 12000 bps 11 - Attempt to connect at 14400 bps 12 - Attempt to connect at V.34 13 - Attempt to connect at 56K 14 - Attempt to connect at V.90  Default:                                                                                                    |    |                                           |                                |
| 8 - Attempt to connect at 7200 bps 9 - Attempt to connect at 9600 bps 10 - Attempt to connect at 12000 bps 11 - Attempt to connect at 14400 bps 12 - Attempt to connect at V.34 13 - Attempt to connect at 56K 14 - Attempt to connect at V.90  Default:  38 Delay before forced hang up                                                                                                    |    |                                           |                                |
| 9 - Attempt to connect at 9600 bps 10 - Attempt to connect at 12000 bps 11 - Attempt to connect at 14400 bps 12 - Attempt to connect at V.34 13 - Attempt to connect at 56K 14 - Attempt to connect at V.90  Default:  38 Delay before forced hang up                                                                                                    |    |                                           |                                |
| 10 - Attempt to connect at 12000 bps 11 - Attempt to connect at 14400 bps 12 - Attempt to connect at V.34 13 - Attempt to connect at 56K 14 - Attempt to connect at V.90  Default:  38 Delay before forced hang up                                                                                                    |    |                                           |                                |
| 11 - Attempt to connect at 14400 bps 12 - Attempt to connect at V.34 13 - Attempt to connect at 56K 14 - Attempt to connect at V.90  Default:  38 Delay before forced hang up                                                                                                    |    |                                           |                                |
| 12 - Attempt to connect at V.34 13 - Attempt to connect at 56K 14 - Attempt to connect at V.90  Default:  38 Delay before forced hang up                                                                                                    |    |                                           |                                |
| 13 - Attempt to connect at 56K 14 - Attempt to connect at V.90  Default:  38 Delay before forced hang up                                                                                                    |    |                                           |                                |
| 14 – Attempt to connect at V.90  Default:  38 Delay before forced hang up                                                                                                    |    | •                                         |                                |
| Default:  38 Delay before forced hang up                                                                                                    |    |                                           |                                |
| 38 Delay before forced hang up                                                                                                    |    | 14 – Attempt to connect at V.90           | Default: 0                     |
| V 0 1                                                                                                    | 20 | Delay hefere ferred hang up               | Delault: U                     |
| Set the delay to hang up after the disconnecting command is received.                                                                                                    | 38 |                                           |                                |
| Range: 0 - 255 Milliseconds                                                                                                    |    |                                           |                                |
|                                                                                                    |    | Kange. U - 233 Minnseconus                | Default: 20 Milliseconds       |
| 39 Reserved                                                                                                    | 30 | Received                                  | Default. 20 Millisecollus      |

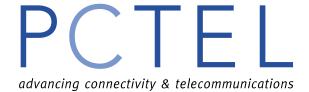

| REG. | Function                                                                                                    |
|------|----------------------------------------------------------------------------------------------------|
| 40   | Reserved                                                                                                    |
| 41   | Reserved                                                                                                    |
| 42   | Reserved                                                                                                    |
| 43   | Reserved                                                                                                    |
| 44   | Reserved                                                                                                    |
| 45   | Reserved                                                                                                    |
| 46   | Reserved                                                                                                    |
| 47   | Reserved                                                                                                    |
| 48   | Reserved                                                                                                    |
| 82   | Reserved                                                                                                    |
| 86   | Call failure reason code  0 - Normal disconnect; no error  4 - Loss of carrier  5 - V.42 negotiation failed to detect an error correction modem at remote end  6 - No response to complete negotiation  9 - No common protocol  12 - Remote initiated a normal disconnect  13 - Remote modem did not respond after 10 message retransmissions  14 - Protocol violation  15 - Compression Failure  20 - Hang up by inactivity time out |
| 91   | Transmit level Set the transmit level in -dBm Range: 0 - 15 (-dBm)  Default: 11 (-11 dBm)                                                                                                    |

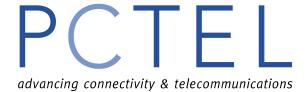

### **FAX Class 1 Command Set**

| Command   | Function                                                                             |
|-----------|--------------------------------------------------------------------------------------|
| +FCLASS=0 | Select data mode                                                                     |
| +FCLASS=1 | Select facsimile Class 1 mode                                                        |
| +FAE?     | Report active adaptive answer setting: 0 for disabled, 1 for enabled                 |
| +FAE=?    | Report adaptive answer capability                                                    |
| +FAE=0    | Disable adaptive answer                                                              |
| +FAE=1    | Enable adaptive answer                                                               |
| +FCLASS=? | Report service classes supported                                                     |
| +FTS=n    | Stop transmission and pause, 0-255 in 10 ms                                          |
| +FRS=n    | Wait for silence, 0-255 in 10 ms                                                     |
| +FTM=?    | Report Class 1 transmit capabilities (= 3, 24, 48, 72, 73, 74, 96, 97, 98, 121, 122, |
|           | 145, 146)                                                                            |
| +FRM=?    | Report Class 1 receive capabilities (= 3, 24, 48, 72, 73, 74, 96, 97, 98, 121, 122,  |
|           | 145, 146)                                                                            |
| +FTH=n    | Transmit data with carrier $n, n = 3$                                                |
| +FRH=n    | Receive data with carrier $n, n = 3$                                                 |

### **AT Voice Commands Summary**

| Command      | Function                                                                                  |
|--------------|-------------------------------------------------------------------------------------------|
| ATA          | Answering in Voice Mode                                                                   |
| ATD          | Dial command in Voice Mode                                                                |
| ATH          | Hang up in Voice Mode                                                                     |
| ATZ          | Reset from Voice Mode                                                                     |
| AT+FCLASS= 8 | Enter Voice Mode: This command must be issued prior to entering any other voice commands. |
| AT#BDR       | Select baud rate (turn off autobaud)                                                      |
| AT#CID       | Enable Caller ID detection and select reporting format                                    |
| AT#CLS       | Select data, fax, or voice                                                                |
| AT#MDL?      | Identify model                                                                            |
| AT#MFR?      | Identify manufacturer                                                                     |
| AT#TL        | Transmit level control                                                                    |
| AT#REV?      | Identify revision level                                                                   |
| AT#RG        | Record gain control                                                                       |
| AT#SPK       | Change the setting of Speakerphone                                                        |
| AT#VBS       | Bits per sample (ADPCM)                                                                   |
| AT#VBT       | Beep tone timer                                                                           |
| AT#VLS       | Voice line select (ADPCM)                                                                 |
| AT#VRA       | Ringback goes away timer (originate)                                                      |
| AT#VRX       | Voice Receive Mode (ADPCM)                                                                |
| AT#VSD       | Silence deletion tuner (voice receive, ADPCM)                                             |

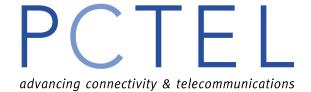

| Command | Function                                        |
|---------|-------------------------------------------------|
| AT#VSP  | Silence detection period (voice receive, ADPCM) |
| AT#VSS  | Silence sensitivity tuner (voice receive)       |
| AT#VTX  | Voice Transmit Mode (ADPCM)                     |
| AT#VBQ? | Query buffer size                               |
| AT#VCI? | Identify compression method (ADPCM)             |
| AT#VRN  | Ringback never came timer (originate)           |
| AT#VSK  | Buffer skid setting                             |
| AT#VSR  | Sampling rate selection (ADPCM)                 |
| AT#VTD  | DTMF/tone reporting capability                  |
| AT#VTS  | Play tone string (online voice command)         |

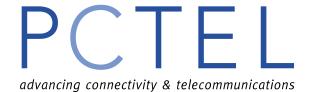

### **AT Voice Command Descriptions**

AT FCLASS = 8 must be issued prior to entering any other voice command.

**ATA** - Answering in Voice

This command works similarly to the way it works in Data and Fax Modes.

Result Code:

**VCON** 

### ATD - Dial Command in Voice

This command will perform the dial action in Voice Mode.

Result Codes:

VCON Issued in Voice Mode when the modem determines that the remote modem or handset has gone off-hook.

NO ANSWER Issues in Voice Mode when the modem determines that the remote has not picked up the line before the S7 timer expires.

### ATH - Hang Up in Voice

This command works the same as in Data and Fax modes by hanging up the phone line.

- 1. This command forces the #CLS=0, but does not destroy any of the voice parameter setting such as #VBS, #VSP, etc.
- 2. The #BDR setting is forced back to 0.

### ATZ - Reset from Voice Mode

This command works the same as in Data and Fax modes. In addition, it will also resets all voice related parameters to default states, forces the #BDR=0 condition, and forces the telephone line to be selected with the handset on-hook.

### +FCLASS=8 - Enter Voice Mode

This command puts the modem into the voice mode.

### **#BDR** - Select Baud Rate (Turn off Autobaud)

These commands select a specific DTE/modem baud rate.

Parameters: n = 0 - 48 (Baud Rate = n \* 2400 bps)

Default: 0
Result Codes:

OK if n is between 0 and 48

ERROR Otherwise

Command options:

#BDR? Return the current setting

#BDR=? Return a message indicating the speeds that are supported

#BDR=0 Enable autobaud detection on the DTE interface

#BDR=n Select the baud rate

advancing connectivity & telecommunications

# **AT Command Guide**

### #CID - Enable Caller ID Detection and Select Reporting Format

This command enables or disables Caller ID recognition and reporting in any mode.

Parameters: n = 0, 1, or 2

Default: 0

Result Codes:

OK n = 0, 1, or 2ERROR Otherwise

**Command Options:** 

#CID? Return the current setting (0, 1, or 2)

#CID=? Return the message, "0-2"

#CID=0 Disables Caller ID

#CID=1 Enable formatted Caller ID reporting of SDM (Single Data Message) and MDM

(Multiple Data Message) packets.

#CID=2 Enable unformatted Caller ID reporting.

### #CLS - Select Data, Fax, or Voice

This command select Data, Fax, or Voice Mode

Parameters: n=0, 1, or 8

Default: 0
Result Codes:

OK if n = 0, 1, 2, or 8

ERROR Otherwise

### Command options:

#CLS? Return the current setting (0, 1, or 8)

#CLS=? Return the message, "0, 1, 8"

#CLS=0 Select Data Mode.

#CLS=1 Select Class 1 Fax Mode.

#CLS=8 Select Voice Mode.

### **#MDL** - Identify Model

This command identifies the model number of the modem.

Command option:

#MDL? "PCT288DFV"

### **#MFR?** - Identify Manufacturer

This command identifies the modem manufacturer.

Command option:

#MFR? "PCtel"

### **#REV?** - Request Revision Level

This command requests the revision number of PCTEL Driver.

#REV? "PCtel 2.00"

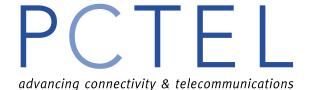

**#RG** - Record Gain Control

This command sets the record gain. Parameters: n = 0000 - 7FFF

Default: 7FFF

Result Codes:

OK if n = 0000 - 7FFF

ERROR Otherwise

Command options:

#RG? Return the current setting

#RG=? Return the message, "0000-7FFF"

#RG=n Set the record gain to n

**#SPK** - Change the setting of Speakerphone

This command set the parameters for speakerphone.

Parameters: #SPK=<mute>, <spk>, <mic>

| <mute></mute> | Microphone state                                 |
|---------------|--------------------------------------------------|
| 0             | microphone mute                                  |
| 1             | microphone on (default)                          |
| 2             | Room Monitor mode (mic on max. AGC, speaker off) |

<spk> Speaker Output Level

Range: 0 to 15 (speaker attenuation in 2 dB steps)

Default: 5 (10 dB attenuation)

Speaker mute is achieve by a value of 16

| <mic></mic> | Microphone Gain Parameter |
|-------------|---------------------------|
| 0           | 0 dB                      |
| 1           | 6 dB gain (default)       |
| 2           | 9.5 dB gain               |
| 3           | 12 dB gain                |

### Command options:

It is not necessary to enter all three parameters,

#SPK=,<spk>,<mic>

#SPK=,,<mic>

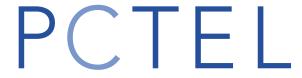

advancing connectivity & telecommunications

# **AT Command Guide**

### **#TL** - Transmit Level Control

This command sets the transmit level.

Parameters: n = 0000 - 7FFF

Default: 3FFF

Result Codes:

OK if n = 0000 - 7FFF

ERROR Otherwise

Command options:

#TL? Return the current setting

#TL=? Return the message, "0000-7FFF"

#TL=n Set the record gain to n

### **#VBQ?** - Query Buffer Size

This command query the modem's voice transmit and voice receive buffers size.

Parameters: None

Command option:

#VBQ? Return the size of buffers.

### **#VBS** - Bits Per Sample (Compression Factor)

This command selects the degree of ADPCM voice compression to be used.

Parameters: n = 4 (Only 4 bits per sample compression ratio is supported)

Default: 4

Result Codes:

OK if n = 4ERROR Otherwise

Command options:

**#VBS?** Return the current setting

#VBS=? Return "4"

#VBS=4 Selects 4 bits per samples.

### **#VBT** - Beep Tone Timer

This command sets the duration for DTMF tone generation

Parameters: n = 0 - 40 (duration = n/10 seconds)

Default: 10

Result Codes:

OK if n = 0 - 40ERROR Otherwise

Command options:

#VBT? Return the current setting #VBT=? Returns the message, "0-40"

#VBT=0 Disables the tone generation capability.

#VBT=n Sets tone duration

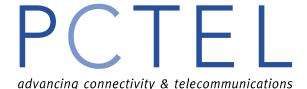

### **#VCI?** - Identify Compression Method

This command identifies the compression method used by the modem.

Parameter: None Command option:

#VCI? Returns the message, "PCTEL; ADPCM; 32"

### **#VLS** - Voice Device Selection

This command select which devices is routed through the modem.

Parameter: n = 0, 1, 2, 3, 4, or 6

Default: Result Codes:

OK if n = 0, 1, 2, 3, 4, or 6

ERROR Otherwise

Command options:

**#VLS?** Return current setting

#VLS=? Return the device types supported by the modem.

#VLS=n Select Device Type (see table below)

| <b>Device Type</b> | Device Description                                  |
|--------------------|-----------------------------------------------------|
| 0                  | Phone Line with Telephone handset                   |
| 1                  | Handset                                             |
| 2                  | On-Board Speaker                                    |
| 3                  | Microphone                                          |
| 4                  | Telephone line with on-board speaker ON and handset |
| 6                  | Speaker Phone                                       |

### **#VRA** - Ringback Goes Away Timer (Originate)

When originate a voice call, this command can set the "Ringback Goes Away" timer value, an amount of time measures from when the Ringback cadence stops once detected. If Ringback is not detected within this period, the modem assumes that the remotes has picked up the line and switches to Online Voice Command Mode. Every time a Ringback cadence is detected, this timer is reset.

Parameters: n = 0 - 255 (0 - 25.5 seconds)

Default: 70 Result Codes:

OK if n = 0 - 255ERROR Otherwise

Command options:

#VRA? Return the current setting #VRA=? Return the message, "0-255"

#VRA=0 Turn off the timer. The dialing modem sends VCON and enters Online Voice

Command Mode after one Ringback.

#VRA=n Set the timer (timer = n \* 0.1 seconds)

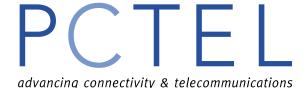

### **#VRN** - Ringback Never Came Timer (Originate)

When originating a voice call, this command set the "Ringback Never Came" timer value, an amount of time measured from completion of dialing. If Ringback is not detected within this period, the modem assumes the remote has picked up the line and switches to Online Voice Command Mode.

Parameters: n = 0 - 255 (0 - 25.5 seconds)

Result Codes:

OK if n = 0 - 255 ERROR Otherwise

Command option:

**#VRN?** Return the current setting

#VRN=? Return the message, "0-255"

#VRN=0 Turn off the "Ringback Never Came timer". After dialing, the modem sends

VCON and enters Online Voice Command Mode immediately.

#VRN=n Set the timer (duration = n \* 0.1 second)

**#VRX** - Voice Receive

This command set the modem in Voice Receive Mode.

Parameters: None

Result Codes:

CONNECT when voice transfer from modem to DTE can begin ERROR if #VLS=0 and not connected to any input device

**#VSD** - Silence Deletion Tuner (Voice Receive)

This command can enable/disable Voice Receive Mode silence detection. Silence Deletion is not supported in PCtel HSP Modem.

Parameters: n = 0Default: 0

Result Codes:

OK if n = 0ERROR Otherwise

Command options:

#VSD? Return current setting
#VSD=? Return the message, "0"
#VSD=0 Disable Silence Deletion

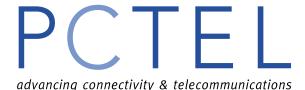

### **#VSK** - Buffer Skid Setting

This command queries and sets the number of bytes of spare space, after the XOFF threshold is reached, in the modem's buffer during Voice Transmit Mode. This equates to the "skid" spare buffer space, or the amount of data the DTE can continue to send after being told to stop sending data by the modem, before the modem voice transmit buffer overflows.

Parameters: n = 0 - 255

Default: 255

Result Code:

OK if n = 0 - 255 ERROR Otherwise

Command options:

#VSK? Return the current setting
#VSK=? Return the message, "0-255"

#VSK=n Set the skid buffer size to n bytes

### **#VSP** - Silence Detection Period (Voice Receive)

This command sets the Voice Receive Mode silence detection period value. If the modem does not receive any ADPCM data after the timer expired, it will cause the modem to send <DLE>s or <DLE>q codes.

Parameters: n = 0 - 255 (0 - 25.5 seconds)

Default: 55

Result Code:

OK if n = 0 - 255 ERROR Otherwise

Command options:

#VSP? Return current setting #VSP=? Return the message, "0-255"

#VSP=0 Disable the silence period detection timer

#VSP=n timer = n \* 0.1 second

### **#VSR** - Sampling Rate Selection

This command sets the audio codec-sampling rate.

Parameters: n = 8000 (8000 Hz sampling rate)

Default: 8000

Result Codes:

OK if n = 8000 ERROR Otherwise

Command options:

#VSR? Return the current setting
#VSR=? Return the message, "8000"
#VSR=8000 Set the sample rate to 8000

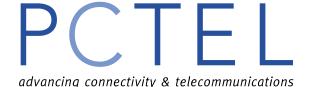

**#VSS** - Silence Sensitivity Tuner (Voice Receive)

This command set the sensitivity in Voice Receive Mode silence detection.

Parameters: n = 0 - 3

Default: 2

Result Codes:

OK if n = 0 - 3 ERROR Otherwise

Command options:

#VSS? Return current setting #VSS=? Return the message, "0-3"

#VSS=0 Disable silence detection by the modem in Voice Receive Mode

#VSS=1 Least sensitive setting
#VSS=2 Medium sensitive setting
#VSS=3 Most sensitive setting

### **#VTD** - Tone Reporting Capability

This command sets which types of tones can be detected and reported to the DTE via shielded codes in Voice Transmit, Voice Receive, and Online Voice Command Modes.

Parameters: i, j, k
Default: 3F, 3F, 3F

Result Codes:

OK if setting is supported by the modem.

ERROR Otherwise

Command options:

**#VTD?** Return current setting

#VTD=? Returns the tone reporting capabilities of the modem.

#VTD=i,j,k Where i, j, k corresponds to the desired capabilities (see table below), i for Voice Transmit, j for Voice Receive, and k for Online Voice Command Modes.

| Bit | Description                                                             |
|-----|-------------------------------------------------------------------------|
| 0   | 0 / 1 = Disable / Enable DTMF tone capability                           |
| 1   | 0 / 1 = Disable / Enable V.25 1300 Hz Calling tone capability           |
| 2   | 0 / 1 = Disable / Enable V.30 1100 Hz Facsimile Calling tone capability |
| 3   | 0 / 1 = Disable / Enable V.25/T.30 2100 Hz Answer tone capability       |
| 4   | 0 / 1 = Disable / Enable Bell 2225 Hz Answer tone capability            |
| 5   | 0 / 1 = Disable / Enable call progress tone and cadence tone capability |

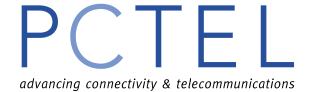

**#VTS** - Play Tone String (Online Voice Command Mode)

This command can play one or more DTMF or other tones. No key abort is allowed.

Dual or Single Tones: These are represented by a substring enclosed in square brackets ("[]") within the parameter. Each such substring consists of three sub-elements corresponding to 2 frequencies in Hertz (0, or 2000-3000) and a duration (ASCII decimal in units of 100ms).

Varying DTMF Digits: This is represented by a substring enclosed in curly braces ("{ }") within the parameter. Each such substring consists of two sub-elements corresponding to a DTMF digits (0-9, A-D, \*, #), and alternate duration in units of 100ms.

Parameters: The tone generation consists of elements in a list with each element separated by commas.

Result Codes:

OK Command to play tones on currently selected device is accepted.

ERROR Command was not issued in Online Voice Command Mode or string is

grammatically incorrect.

#### **#VTX** - Voice Transmit

This command set the modem in Voice Transmit Mode. The #VLS command should have been previously issued correctly.

Parameters: None

Result Codes:

CONNECT when voice transmission by DTE can begin. ERROR If #VLS=0 and output device is not connected.

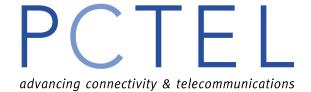

### **Shielded Codes**

| Meaning                                                                                                    |
|----------------------------------------------------------------------------------------------------|
| DTMF                                                                                                    |
| Digits 0 through 9, *, #, or A through D detected by the modem.                                                                               |
|                                                                                                    |
| Answer Tone(CCITT)                                                                                                    |
| Sent to the DTE when the V.25/T.30 2100 Hz Answer Tone (Data or                                                                               |
| Fax) is detected. If the DTE fails to react to the code, and the modem                                                                        |
| continues to detect Answer tone, the code is repeated as often as once                                                                        |
| every 0.5 second.                                                                                                    |
| Busy                                                                                                    |
| Sent to DTE when the busy cadence is detected. The modem sends the                                                                            |
| busy <dle>b code every 4 seconds if busy continues to be detected and</dle>                                                                   |
| the DTE does not react. This allows the DTE the flexibility of ignoring                                                                       |
| what could be a false busy detection.                                                                                                    |
| Calling Tone                                                                                                    |
| Sent when the T.30 1100 Hz Calling Tone (Fax Modem) is detected.                                                                              |
| The modem assumes the calling tone is valid and sends this code only                                                                          |
| after 4 seconds of proper cadence has been detected. If the DTE does not                                                                      |
| react to this code, the code is repeated as often as once every 4 seconds.                                                                    |
| Dial Tone                                                                                                    |
| Sent in Voice Receive Mode when dial tone is detected after any                                                                               |
| remaining data in the voice receive buffer. The modem sends this code                                                                         |
| every 3 seconds if dial tone continues to be detected and the DTE does                                                                        |
| not react. This allows the DTE the flexibility of ignoring what could be                                                                      |
| false dial tone detection.                                                                                                    |
| European Data Modem Calling Tone                                                                                                    |
| Sent when the V.25 1300 Hz Calling Tone (Data Modem) is detected.                                                                             |
| The modem assumes that the calling tone is valid, and sends this code                                                                         |
| only after 4 seconds of proper cadence has been detected. If the DTE does not react to this code and calling tone continues, the code is sent |
| again as often as once every 4 seconds.                                                                                                    |
| Bell Answer Tone                                                                                                    |
| Sent when Bell 2225 Hz Answer Tone (Data) is detected. If the DTE                                                                             |
| fails to react to the code and the modem continues to detect Answer                                                                           |
| tone, the code is repeated as often as every 0.5 second.                                                                                      |
| Hung Up Handset                                                                                                    |
| Sent immediately when the modem detects that the local handset has                                                                            |
| hung-up.                                                                                                    |
| Quiet                                                                                                    |
| Sent in Voice Receive Mode after any remaining data in the receive                                                                            |
| voice buffer when the silence detection timer (#VSP) expires and the                                                                          |
| voice data has been passed to the DTE.                                                                                                    |
|                                                                                                    |

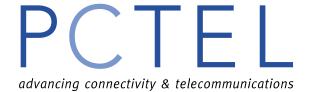

| <dle>s</dle>           | Silence                                                             |
|------------------------|---------------------------------------------------------------------|
|                        | Sent in Voice Receive Mode after the silence detection timer (#VSP) |
|                        | expires and if valid voice has not been detected (#VSS).            |
| <dle>t</dle>           | Handset Off-Hook                                                    |
|                        | Sent one time when the local handset transition goes off-hook.      |
| <dle><etx></etx></dle> | End of Stream                                                       |
|                        | This code is sent to denote the end of a voice data stream.         |

### **Shielded Codes (Continued)**

| G. J. C                |                                                                                                    |  |
|------------------------|----------------------------------------------------------------------------------------------------|--|
| Code Sent to           | Meaning                                                                                                    |  |
| Modem                  |                                                                                                    |  |
| <dle><etx></etx></dle> | Terminate                                                                                                    |  |
|                        | Sent during Voice Transmit Mode to indicate that the DTE has finished transmitting a voice message. The Modem completes transmission of any remaining data in the voice transmit buffer before responding with the VCON message and entering Online Voice Command Mode.                                                                                                    |  |
| <dle><can></can></dle> | Cancel                                                                                                    |  |
|                        | Sent during Voice Transmit Mode to indicate that the DTE has finished transmitting a voice message and wants the modem to discard any remaining data in the voice transmit buffer. The modem immediately purges its buffer and then responds with VCON message entering Online Voice Command Mode.                                                                                                    |  |
| <dle>p</dle>           | Pause                                                                                                    |  |
|                        | Sent during Voice Transmit Mode to force the modem to suspend sending voice data to the selected output device. Any data currently in the voice transmit buffer is saved until either a resume ( <dle>r), or cancel (<dle><can>), is received, in which case the data is lost. If a <dle><etx> is received during the paused state, the modem processes it normally, and also automatically resumes transmission of the data left in the buffer (appended with <dle><etx>). Any other data received from the DTE while in this paused state is placed in the transmit buffer according to available space, with flow control active.</etx></dle></etx></dle></can></dle></dle> |  |
| <dle>r</dle>           | Resume                                                                                                    |  |
|                        | Sent during Voice Transmit Mode to force the modem to resume sending voice data to the selected output device. Any data currently in the voice transmit buffer is now played.                                                                                                    |  |

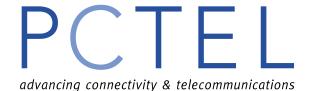

### **PTT Testing**

This facilitates testing of signal levels and provides a continuous signal when the modem is in IDLE mode. This allows the user to initiate a series of signal that are necessary for PTT approval. These signals are answer tone, carriers, modulation, and other pertinent signals. A selected test will be terminated when any keyboard character is entered. The followings are command descriptions.

Note: For DTMF, the transmit level is -10dBm for low band and -8dBm for high band, inter digit delay is fixed at 70ms. All other transmit levels are adjustable according to the setting of register S91 (from -10 to -15dBm).

| %P00 | ) - %P09 | DTMF tone digits from 0 to 9.        |
|------|----------|--------------------------------------|
| %P10 | )        | DTMF digit A.                        |
| %P11 |          | DTMF digit B.                        |
| %P12 | 2        | DTMF digit C.                        |
| %P13 | 3        | DTMF digit D.                        |
| %P14 | 1        | DTMF digit *.                        |
| %P15 | 5        | DTMF digit #.                        |
| %P16 | Ó        | V.21 Channel 1 mark 980 Hz.          |
| %P17 | 7        | V.21, Channel 2 mark 1650 Hz.        |
| %P18 | }        | V.23, Reversed channel mark 390 Hz.  |
| %P19 | )        | V.23, Forward channel mark 1300 Hz.  |
| %P20 | )        | V.22 Originate.                      |
| %P21 |          | V.22bis, originateOriginate.         |
| %P22 | 2        | V.22, Answer.                        |
| %P23 | 3        | V.22bis, Answer.                     |
| %P24 | 1        | V.21, Channel 1 space 1180 Hz.       |
| %P25 | 5        | V.21, Channel 2 space 1850 Hz.       |
| %P26 | 5        | V.23, Reversed channel space 450 Hz. |
| %P27 | 7        | V.23, Forward channel space 2100 Hz. |
| %P28 | }        | V.32, at 9600 bps.                   |
| %P29 | )        | V.32bis, 14400 bps.                  |
| %P30 | )        | Silence, off-hook.                   |
| %P31 |          | V.25 Answer tone, 2100 Hz.           |
| %P32 | 2        | Guard tone, 1800 Hz.                 |
| %P33 | 3        | V.25 Calling tone, 1300 Hz.          |
| %P34 | 1        | Fax calling tone, 1100 Hz.           |
| %P35 | 5        | V.21 Channel 2, 1650 Hz.             |
| %P36 | 5        | V.27ter, 2400 bps.                   |
| %P37 | 7        | V.27ter, 4800 bps.                   |
| %P38 | 3        | V.29, 7200 bps.                      |
| %P39 | )        | V.29, 9600 bps.                      |
| %P40 |          | V.17, 7200 bps long train.           |
| %P41 |          | V.17, 7200 bps short train.          |
| %P42 | 2        | V.17, 9600 bps long train.           |
|      |          |                                      |

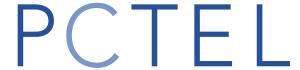

advancing connectivity & telecommunications

| %P43    | V.17, 9600 bps short train.                  |           |                                               |  |
|---------|----------------------------------------------|-----------|-----------------------------------------------|--|
| %P44    | V.17, 12000 bps long train.                  |           |                                               |  |
| %P45    | V.17, 12000 bps short train.                 |           |                                               |  |
| %P46    | V.17, 14400 bps long train.                  |           |                                               |  |
| %P47    | V.17, 14400 bps short train.                 |           |                                               |  |
| %P48    | V.34, 2400 bp                                | s modula  | ation.                                        |  |
| %P49    | V.34, 4800 bps modulation.                   |           |                                               |  |
| %P50    | V.34, 7200 bps modulation.                   |           |                                               |  |
| %P51    | V.34, 9600 bps modulation.                   |           |                                               |  |
| %P52    | V.34, 12000 b                                | ps modu   | lation.                                       |  |
| %P53    | V.34, 14400 b                                | ps modu   | lation.                                       |  |
| %P54    | V.34, 16800 b                                | ps modu   | lation.                                       |  |
| %P55    | V.34, 19200 b                                | ps modu   | lation.                                       |  |
| %P56    | V.34, 21600 b                                | ps modu   | lation.                                       |  |
| %P57    | V.34, 24000 b                                | ps modu   | lation.                                       |  |
| %P58    | V.34, 26400 b                                | ps modu   | lation.                                       |  |
| %P59    | V.34, 28800 b                                | ps modu   | lation.                                       |  |
| %P60    | V.32bis, 9600                                | bps mod   | lulation.                                     |  |
| %P61    | V.32bis, 12000 bps modulation.               |           |                                               |  |
| %P62    | Bell 212A, originate 1200 bps                |           |                                               |  |
| %P63    | Bell 212A, answer 1200 bps                   |           |                                               |  |
| %P64    | Bell 103, orig                               | inate mai | rk 1270 Hz                                    |  |
| %P65    | Bell 103, originate space 1070 Hz            |           |                                               |  |
| %P66    | Bell 103,-answer mark 2225 Hz                |           |                                               |  |
| %P67    | Bell 103,-answer space 2025 Hz               |           |                                               |  |
| %P68    | V.34, 31200 bps modulation.                  |           |                                               |  |
| %P69    | V.34, 33600 bps modulation.                  |           |                                               |  |
| %P70    | V.34, 35000 ops modulation.<br>V.32, 4800bps |           |                                               |  |
| %P71    | V.32bis, 4800bps                             |           |                                               |  |
| %P72    | V.32bis, 7200bps V.32bis, 7200bps            |           |                                               |  |
| %P73    | · · · · · · · · · · · · · · · · · · ·        | •         | 01010" pattern generation                     |  |
| %P74    |                                              |           | 01010" pattern generation                     |  |
| %P75    | Bell 103 origi                               |           | · ·                                           |  |
| %P76    | •                                            | -         | 2225Hz answer space 2025Hz "10101010" pattern |  |
| %P99, n | where $0 \le n \le n$                        |           |                                               |  |
| , , , , | f(Hz) = n * (1                               |           |                                               |  |
|         | n                                            | f(Hz)     |                                               |  |
|         | 0                                            | 0         | modem goes off hook and reports               |  |
|         | -                                            | •         | power level of incoming signal if present     |  |
|         | 1                                            | 150       | 8 8 8 m F                                     |  |
|         | 2                                            | 300       |                                               |  |
|         | 3                                            | 450       |                                               |  |
|         | 4                                            | 600       |                                               |  |
|         | 5                                            | 750       |                                               |  |
|         | 6                                            | 900       |                                               |  |
|         | 7                                            | 1050      |                                               |  |
|         | ,                                            | 1000      |                                               |  |

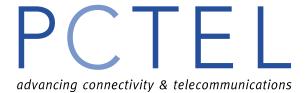

| 8  | 1200 |
|----|------|
| 9  | 1350 |
| 10 | 1500 |
| 11 | 1650 |
| 12 | 1800 |
| 13 | 1950 |
| 14 | 2100 |
| 15 | 2250 |
| 16 | 2400 |
| 17 | 2550 |
| 18 | 2700 |
| 19 | 2850 |
| 20 | 3000 |
| 21 | 3150 |
| 22 | 3300 |
| 23 | 3450 |
|    |      |

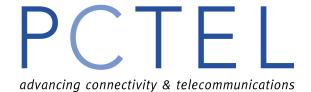

### **Default Country Specific Profiles**

#### **JAPAN**

B0 E1 L1 M1 N1 P Q0 V1 W1 X4 Y0 &C1 &D2 &G0 &K3 &P0 &S0 &U0 &Y0 %C3

%E2 %N0 \A1 \B3 \G0 \K5 \L0 \N3 \*Q0 -V90=1

\$00=000 \$01=000 \$02=043 \$03=013 \$04=010 \$05=008 \$06=004 \$07=055\$ \$08=004 \$09=006 \$10=014 \$11=075 \$12=050 \$13=000 \$14=000 \$15=000 \$16=000 \$17=000 \$18=000 \$19=000 \$20=000 \$21=000 \$22=000 \$23=000 \$24=000 \$25=005 \$26=000 \$27=000 \$28=000 \$29=000 \$30=000 \$31=000 \$32=017 \$33=019 \$34=021 \$35=000 \$36=000 \$37=000 \$38=020 \$39=000 \$40=000 \$41=000 \$42=000 \$43=000 \$44=000 \$45=010 \$46=000 \$47=000

S48=000 S82=000 S86=099 S91=015

#### USA

B1 E1 L1 M1 N1 T Q0 V1 W0 X4 Y0 &C0 &D0 &G0 &K3 &P2 &S0 &U0 &Y0 %C3

%E2 %N0 \A1 \B3 \G0 \K5 \L0 \N3 \*Q0 -V90=1

\$00=000 \$01=000 \$02=043 \$03=013 \$04=010 \$05=008 \$06=002 \$07=065 \$08=002 \$09=006 \$10=014 \$11=095 \$12=050 \$13=000 \$14=000 \$15=000 \$16=000 \$17=000 \$18=000 \$19=000 \$20=000 \$21=000 \$22=000 \$23=000 \$24=000 \$25=005 \$26=000 \$27=000 \$28=000 \$29=000 \$30=000 \$31=000 \$32=017 \$33=019 \$34=021 \$35=000 \$36=000 \$37=000 \$38=020 \$39=000 \$40=000 \$41=000 \$42=000 \$43=000 \$44=000 \$45=010 \$46=000 \$47=000 \$48=000 \$82=000 \$86=099 \$91=011

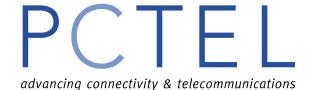

#### **KOREA**

B1 E1 L1 M1 N1 T Q0 V1 W0 X4 Y0 &C1 &D0 &G0 &K3 &P2 &S0 &U0 &Y0 %C3

%E2 %N0 \A1 \B3 \G0 \K5 \L0 \N3 \*Q0 -V90=1

S00=000 S01=000 S02=043 S03=013 S04=010 S05=008 S06=002 S07=050

S08=002 S09=006 S10=014 S11=095 S12=050 S13=000 S14=000 S15=000

\$16=000 \$17=000 \$18=000 \$19=000 \$20=000 \$21=000 \$22=000 \$23=000

\$24=000 \$25=005 \$26=000 \$27=000 \$28=000 \$29=000 \$30=000 \$31=000

S32=017 S33=019 S34=021 S35=000 S36=000 S37=000 S38=020 S39=000

S40=000 S41=000 S42=000 S43=000 S44=000 S45=010 S46=000 S47=000

S48=000 S82=000 S86=099 S91=015

### **CHINA**

B1 E1 L1 M1 N1 T Q0 V1 W0 X4 Y0 &C0 &D0 &G0 &K3 &P2 &S0 &U0 &Y0 %C3

%E2 %N0 \A1 \B3 \G0 \K5 \L0 \N3 \*Q0 -V90=1

S00=000 S01=000 S02=043 S03=013 S04=010 S05=008 S06=002 S07=050

S08=002 S09=006 S10=014 S11=095 S12=050 S13=000 S14=000 S15=000

\$16=000 \$17=000 \$18=000 \$19=000 \$20=000 \$21=000 \$22=000 \$23=000

 $$24{=}000 \text{ S}25{=}005 \text{ S}26{=}000 \text{ S}27{=}000 \text{ S}28{=}000 \text{ S}29{=}000 \text{ S}30{=}000 \text{ S}31{=}000$ 

S32=017 S33=019 S34=021 S35=000 S36=000 S37=000 S38=020 S39=000

S40=000 S41=000 S42=000 S43=000 S44=000 S45=010 S46=000 S47=000

S48=000 S82=000 S86=099 S91=011

### CTR21 (Europe)

B1 E1 L1 M1 N1 T Q0 V1 W0 X4 Y0 &C0 &D0 &G0 &K3 &P0 &S0 &U0 &Y0 %C3

%E2 %N0 \A1 \B3 \G0 \K5 \L0 \N3 \*Q0 -V90=1

S00=000 S01=000 S02=043 S03=013 S04=010 S05=008 S06=004 S07=050

S08=002 S09=006 S10=014 S11=095 S12=050 S13=000 S14=000 S15=000

 $\tt S16=000\ S17=000\ S18=000\ S19=000\ S20=000\ S21=000\ S22=000\ S23=000$ 

S24=000 S25=005 S26=000 S27=000 S28=000 S29=000 S30=000 S31=000

S32=017 S33=019 S34=021 S35=000 S36=000 S37=000 S38=020 S39=000

\$40=000 \$41=000 \$42=000 \$43=000 \$44=000 \$45=010 \$46=000 \$47=000

S48=000 S82=000 S86=099 S91=011